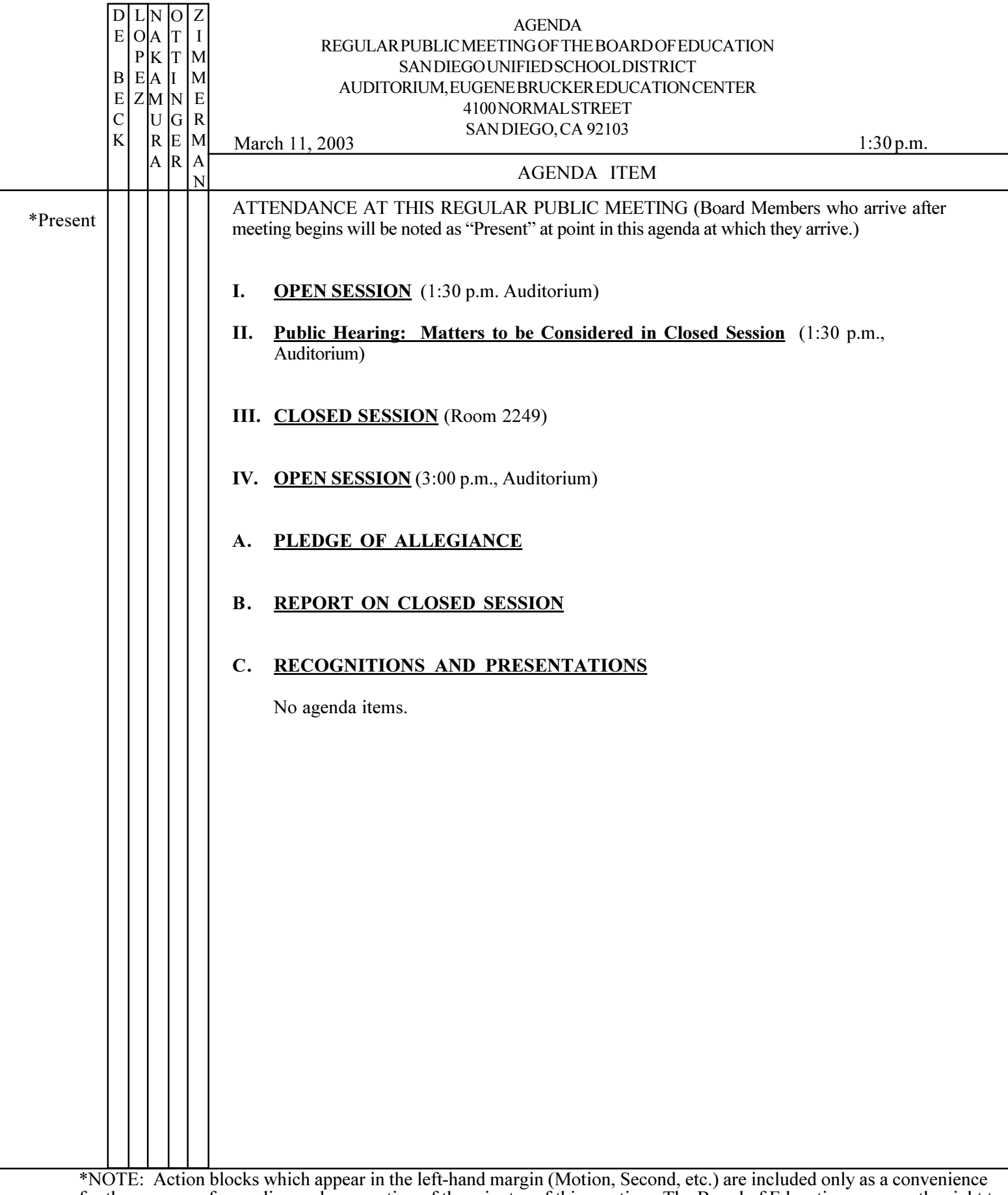

For the purpose of recording and preparation of the minutes of this meeting. The Board of Education reserves the right to take action on any agenda item regardless of whether that item has an action block. Agendas and majo

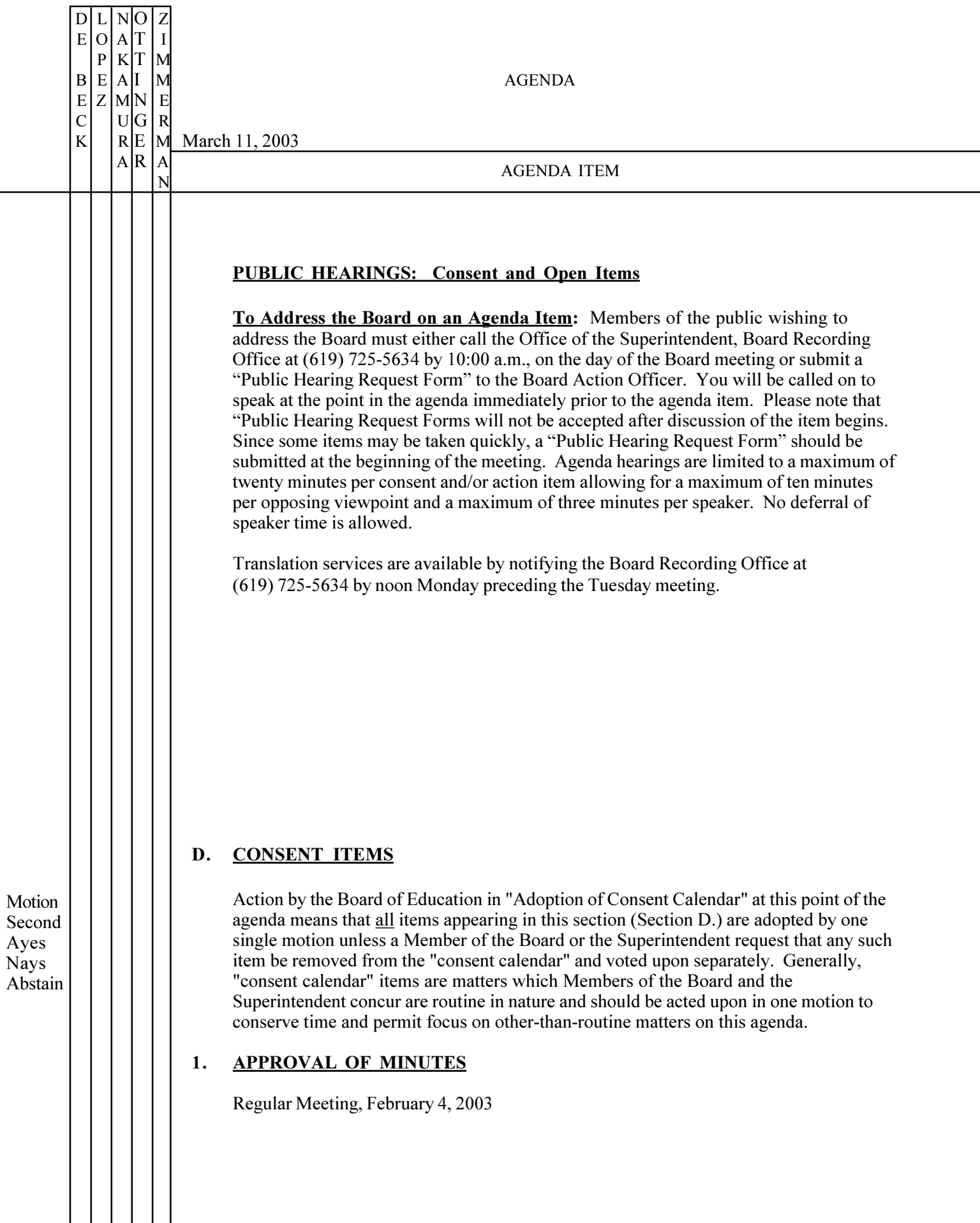

 $\overline{c}$ 

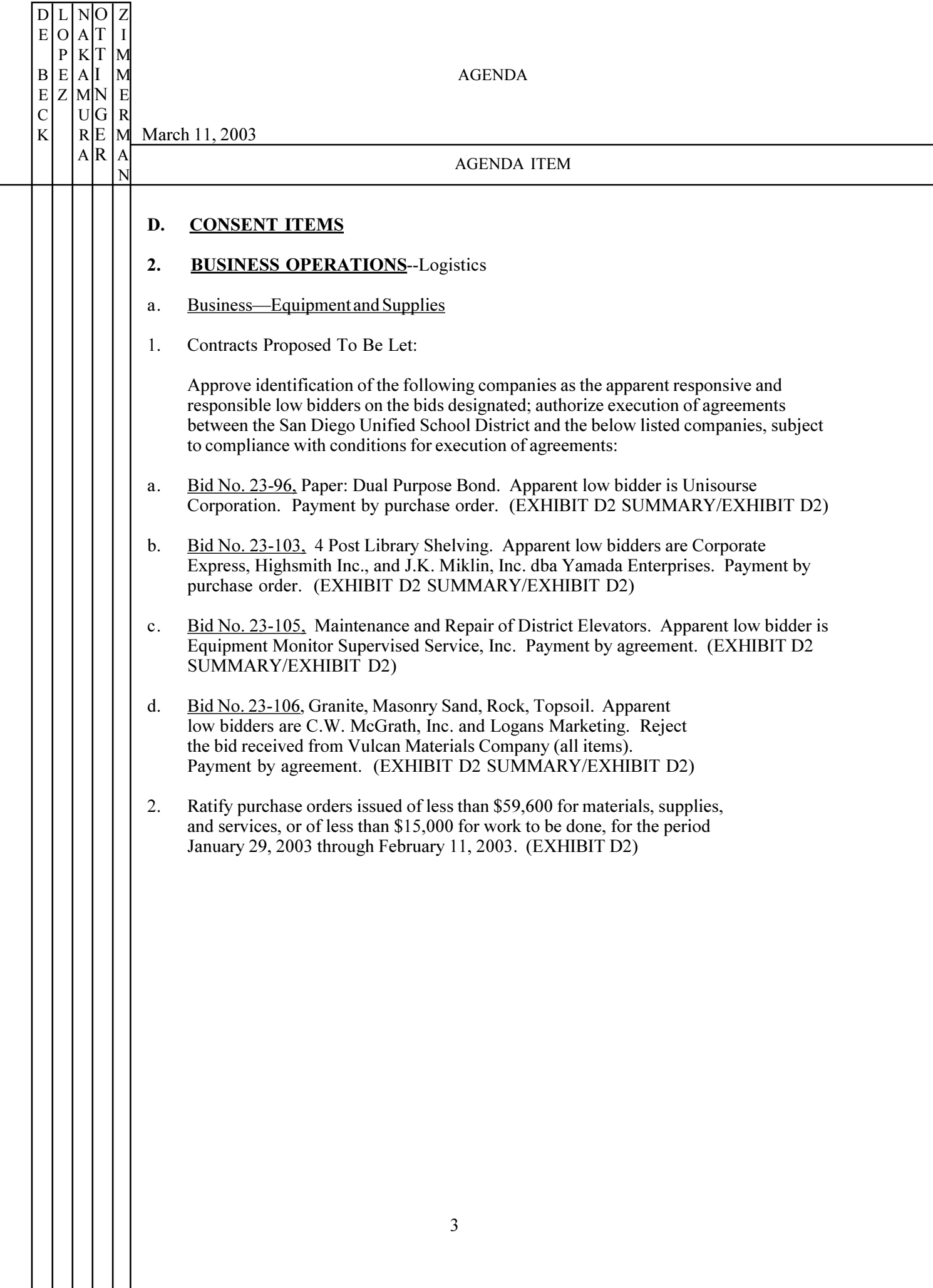

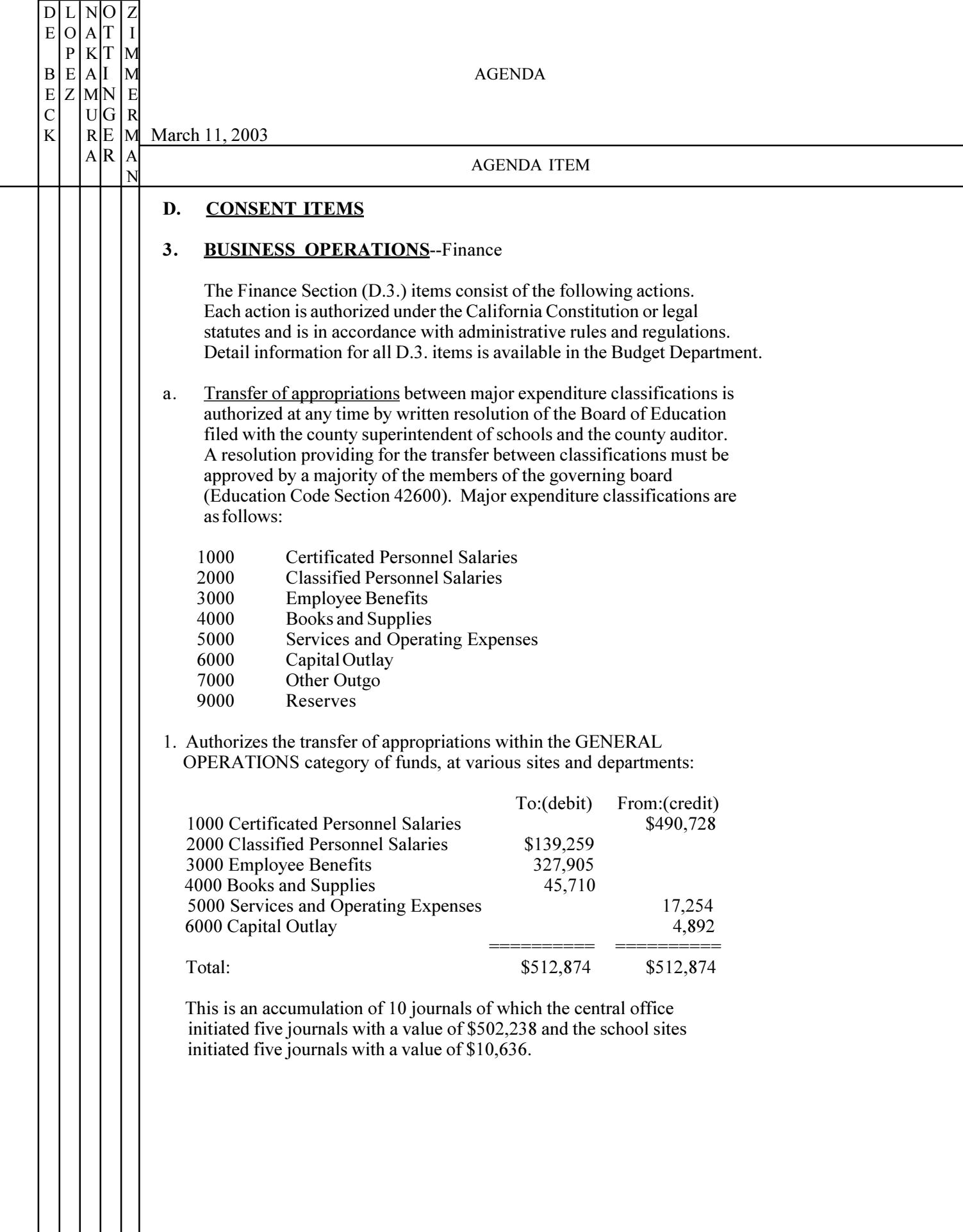

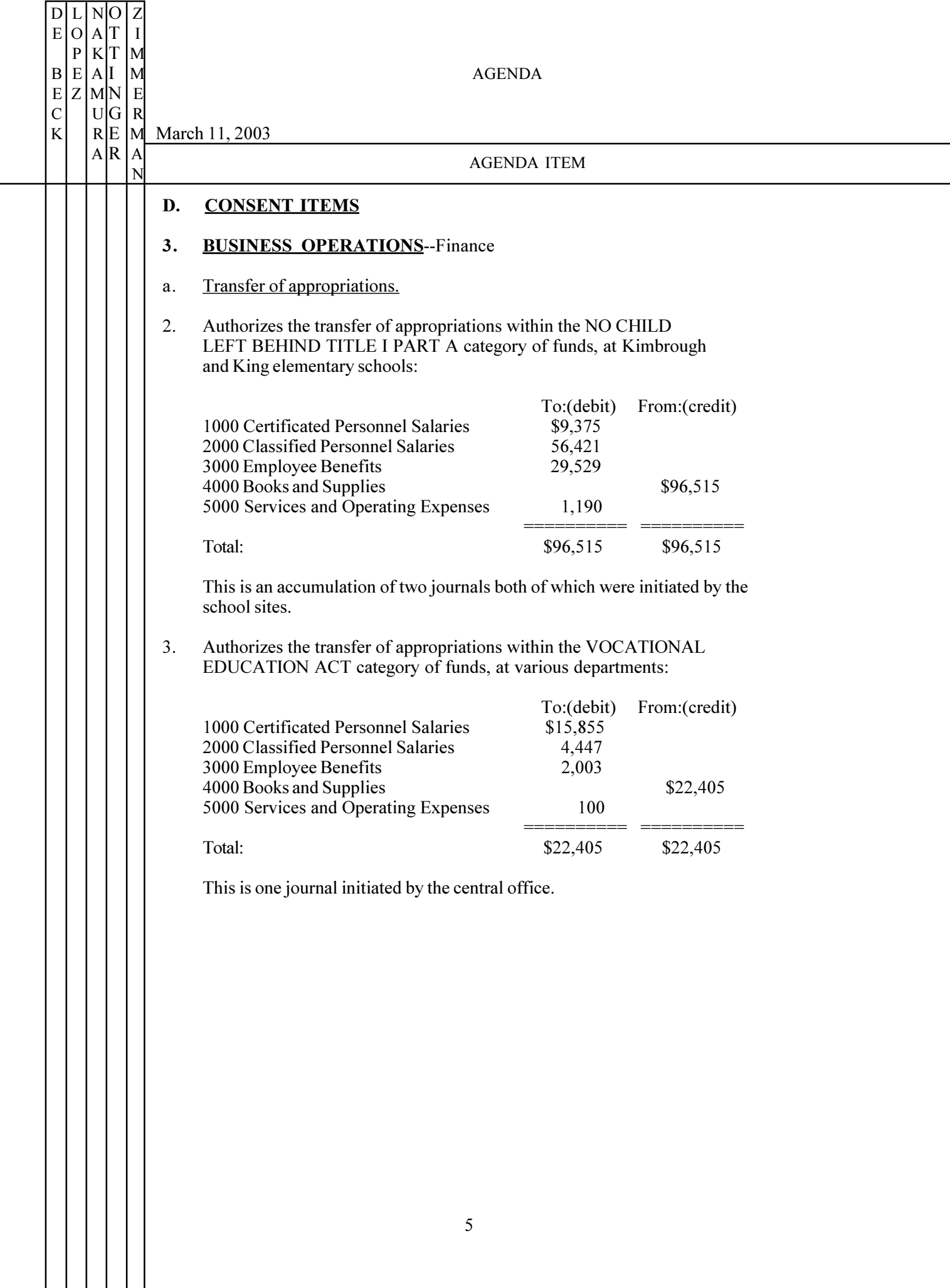

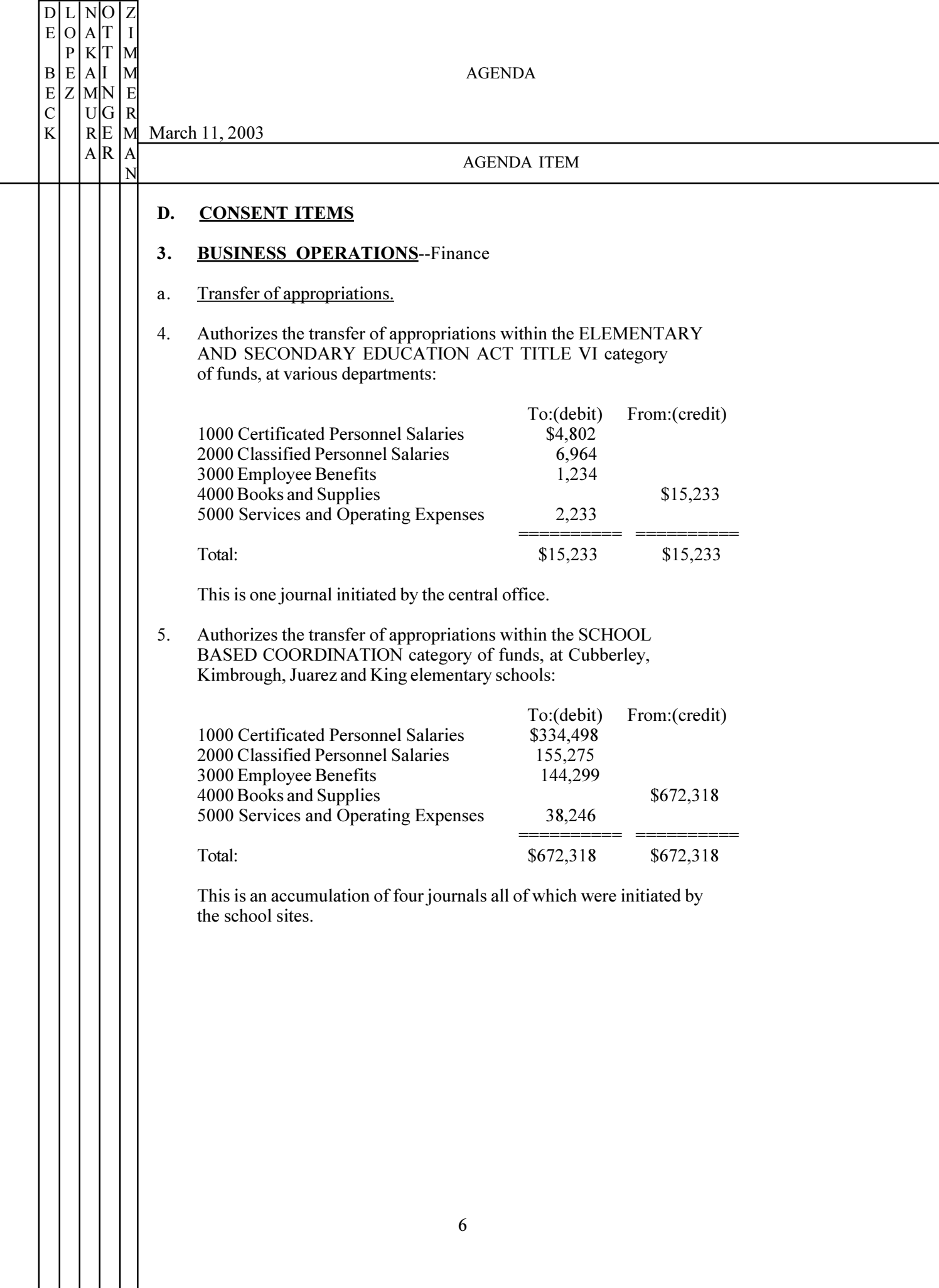

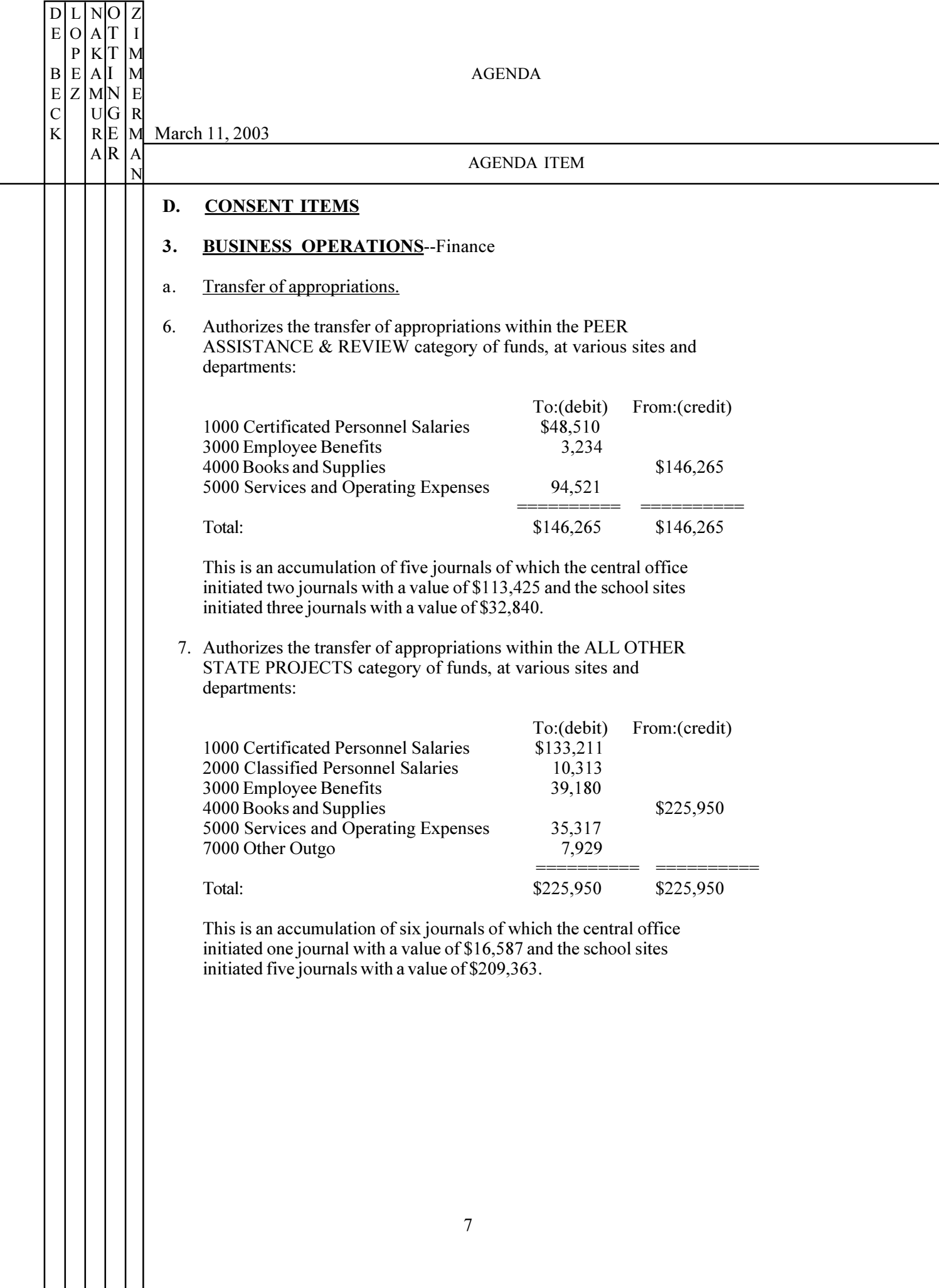

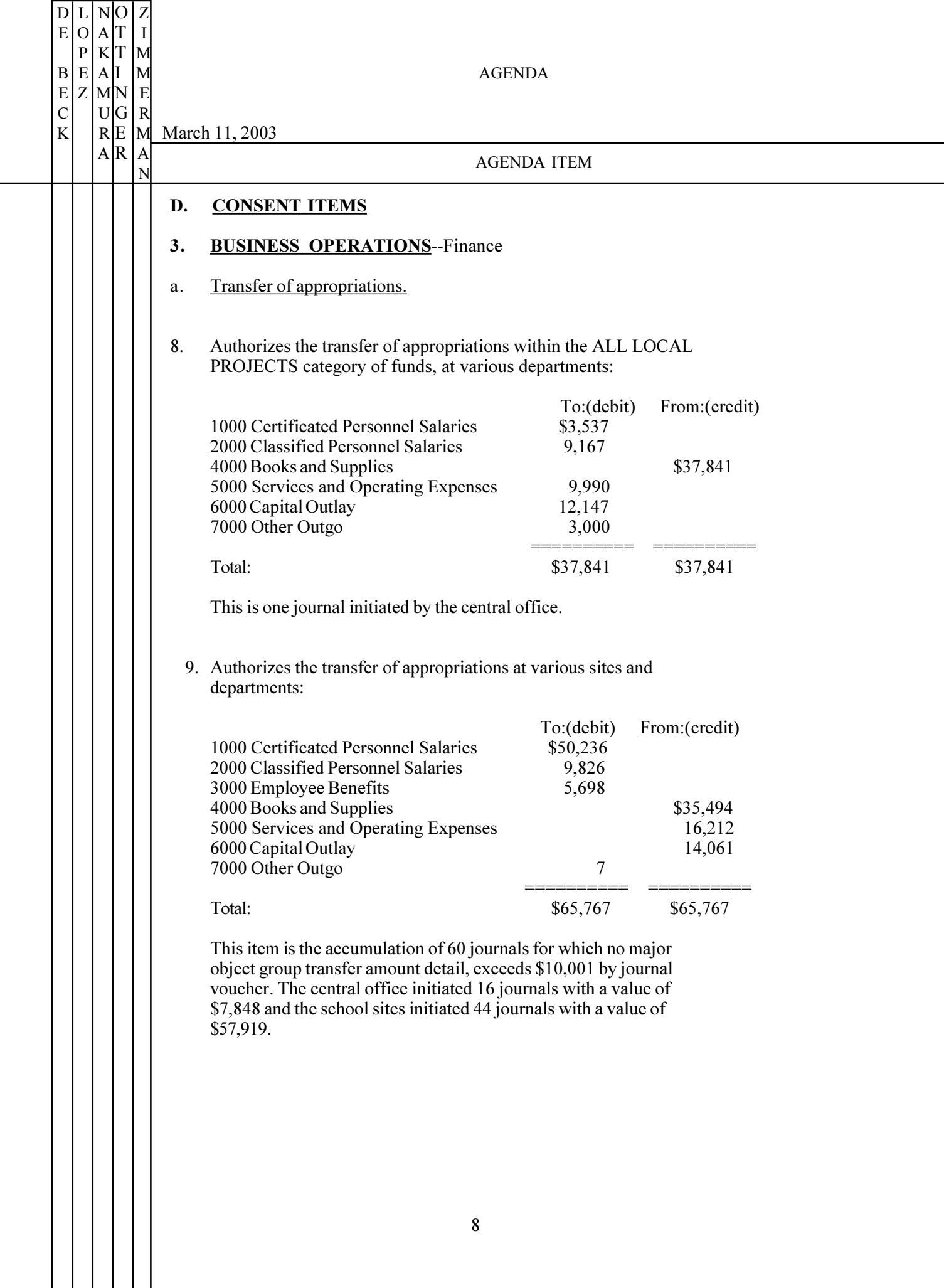

 $\mathcal{L}$ 

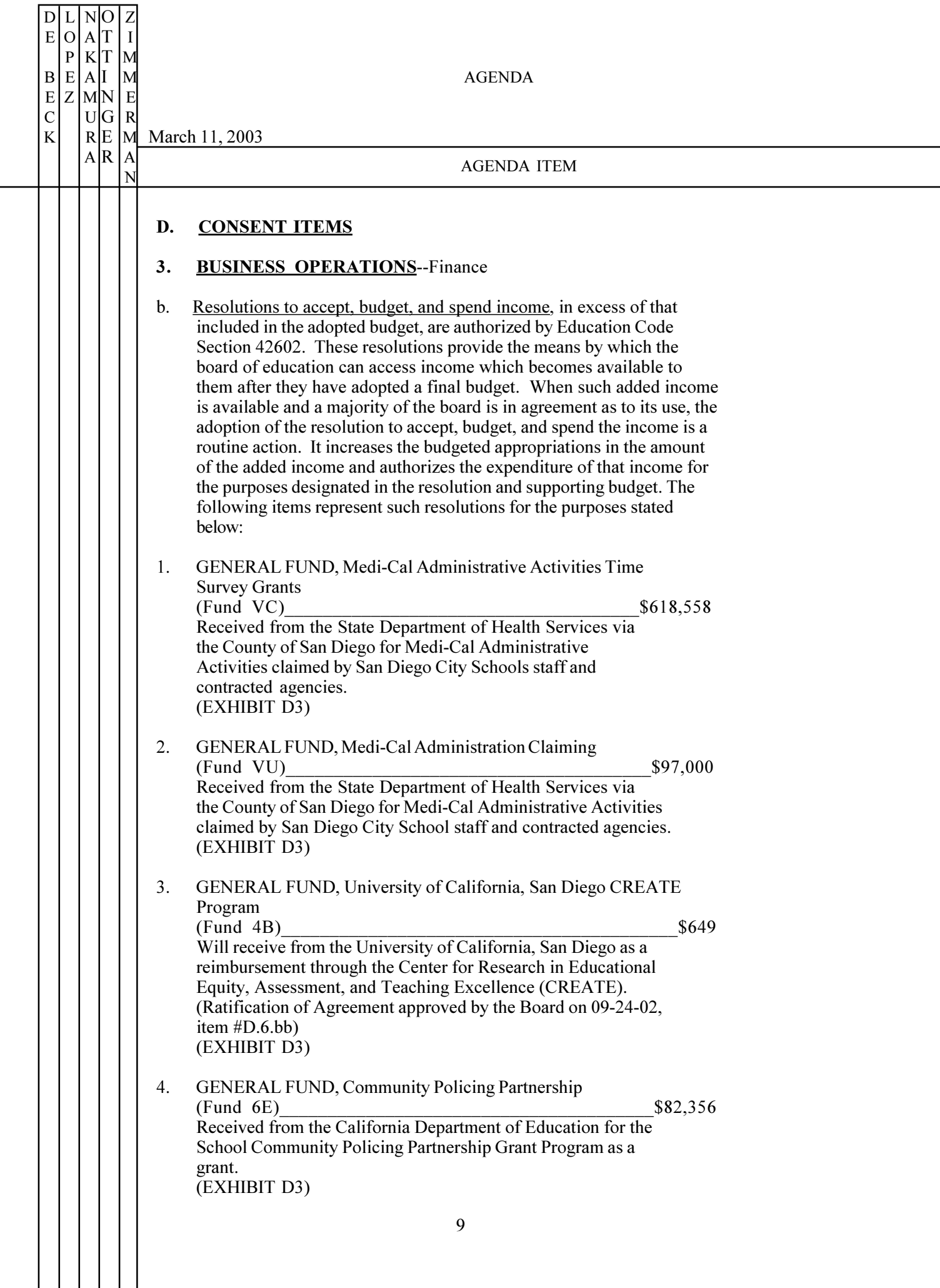

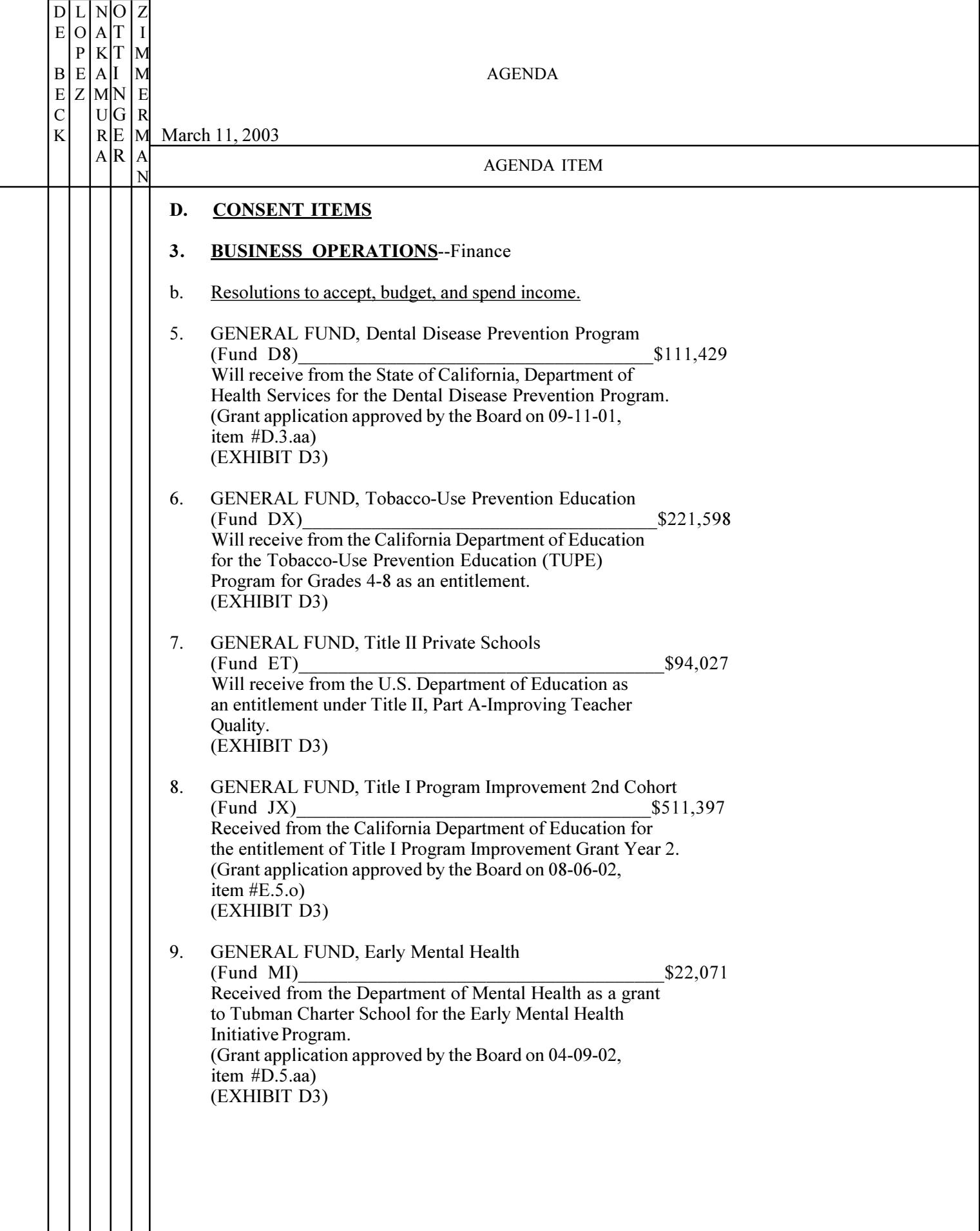

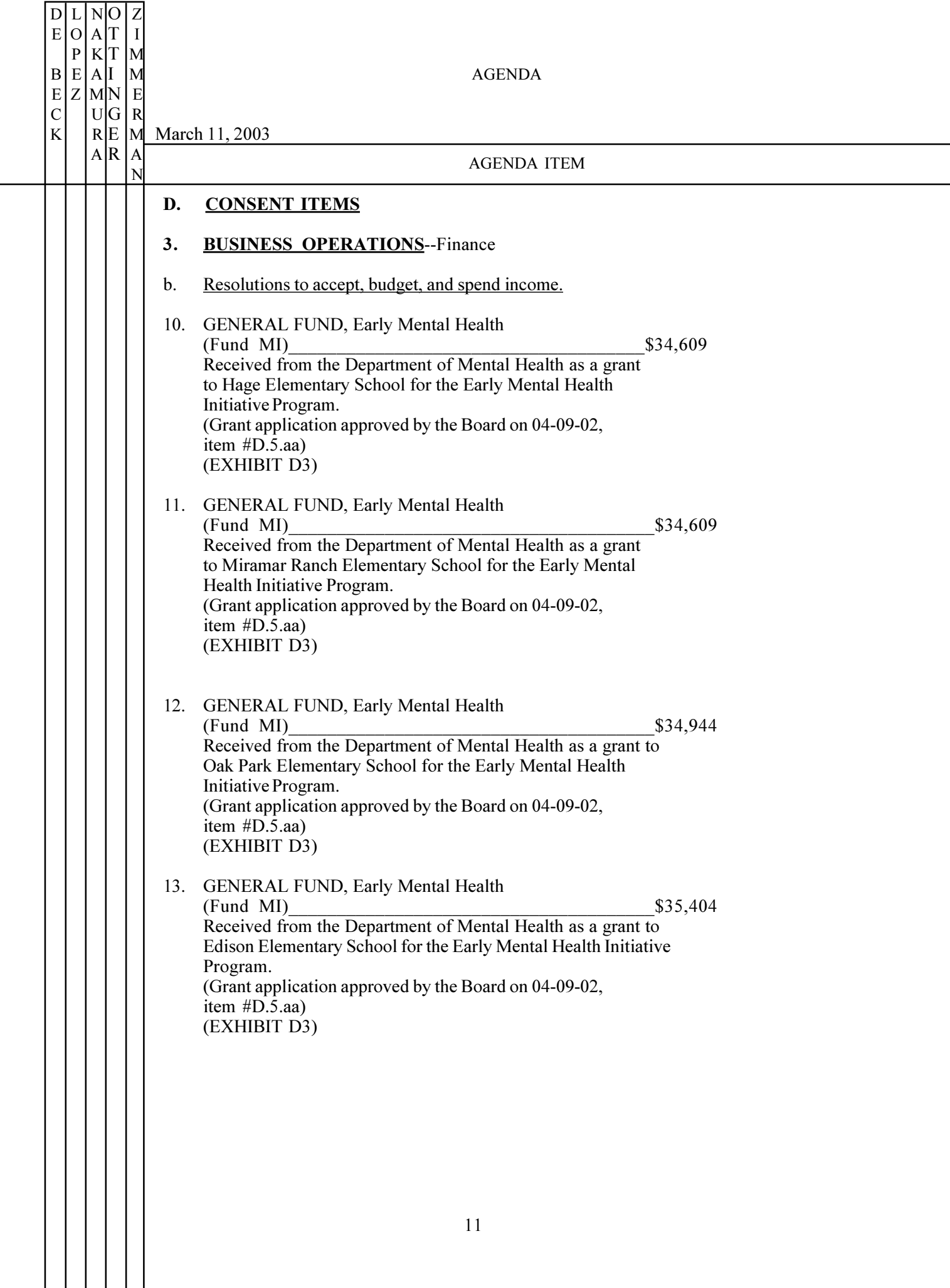

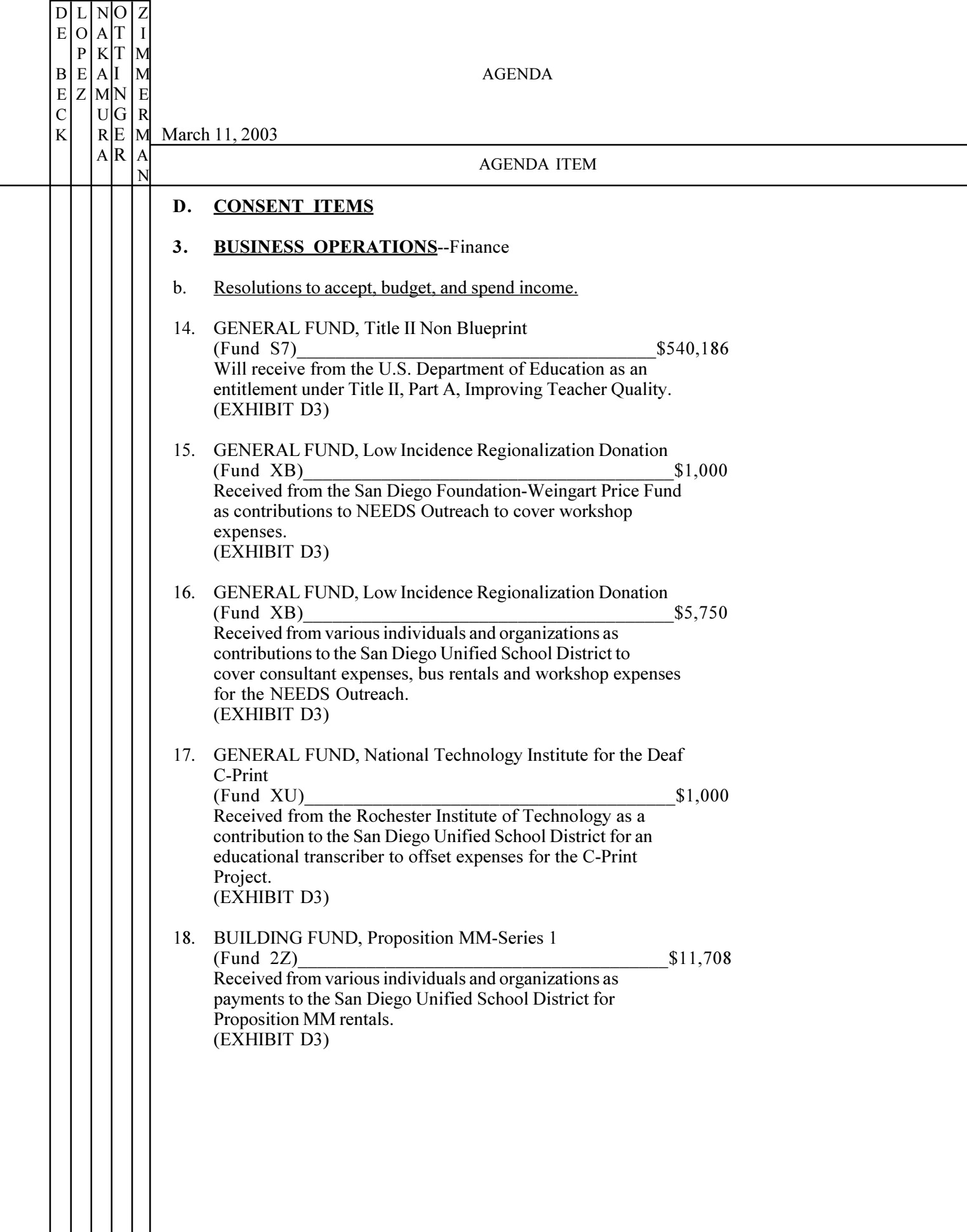

 $\mathcal{L}$ 

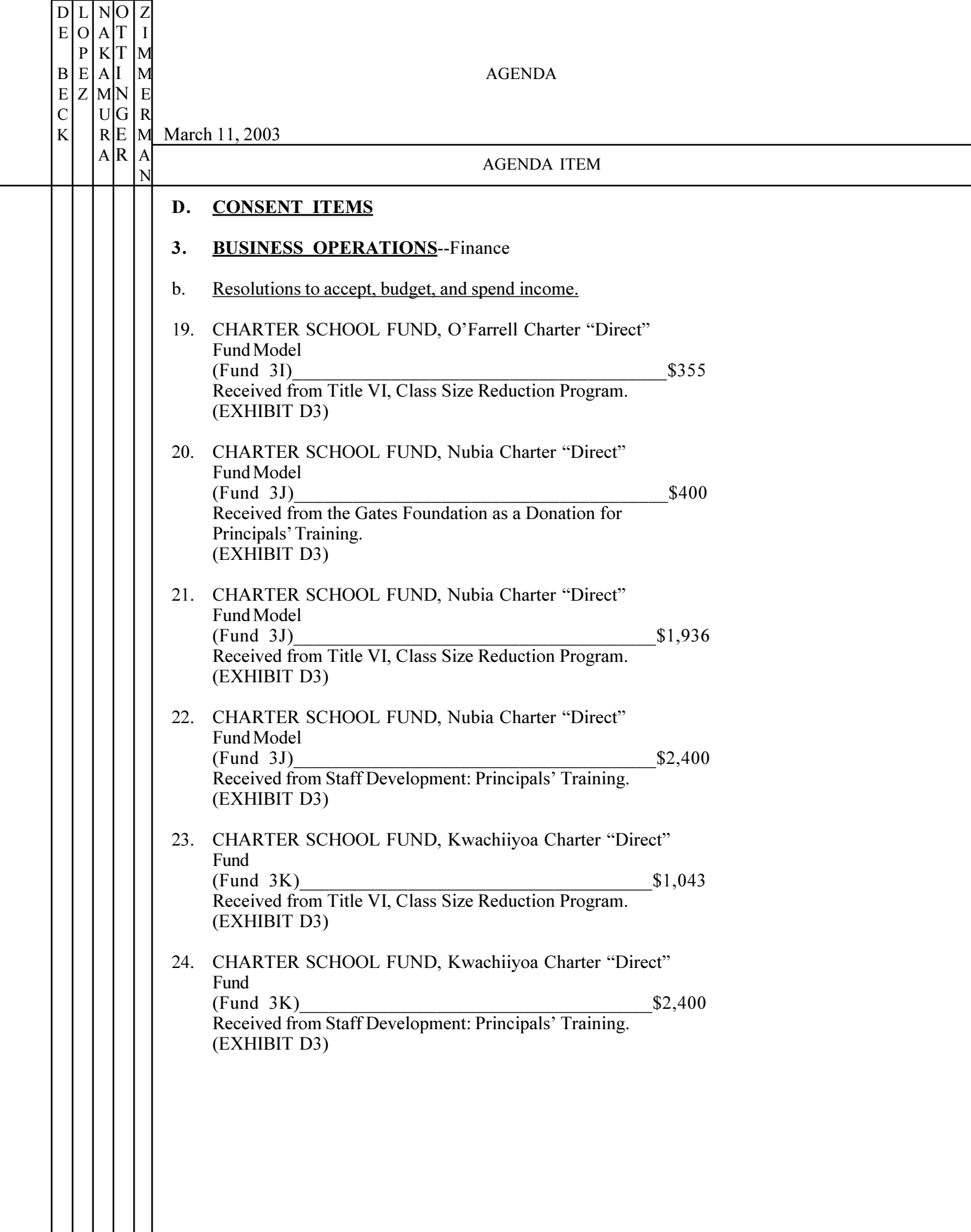

 $\mathbf{L}$ 

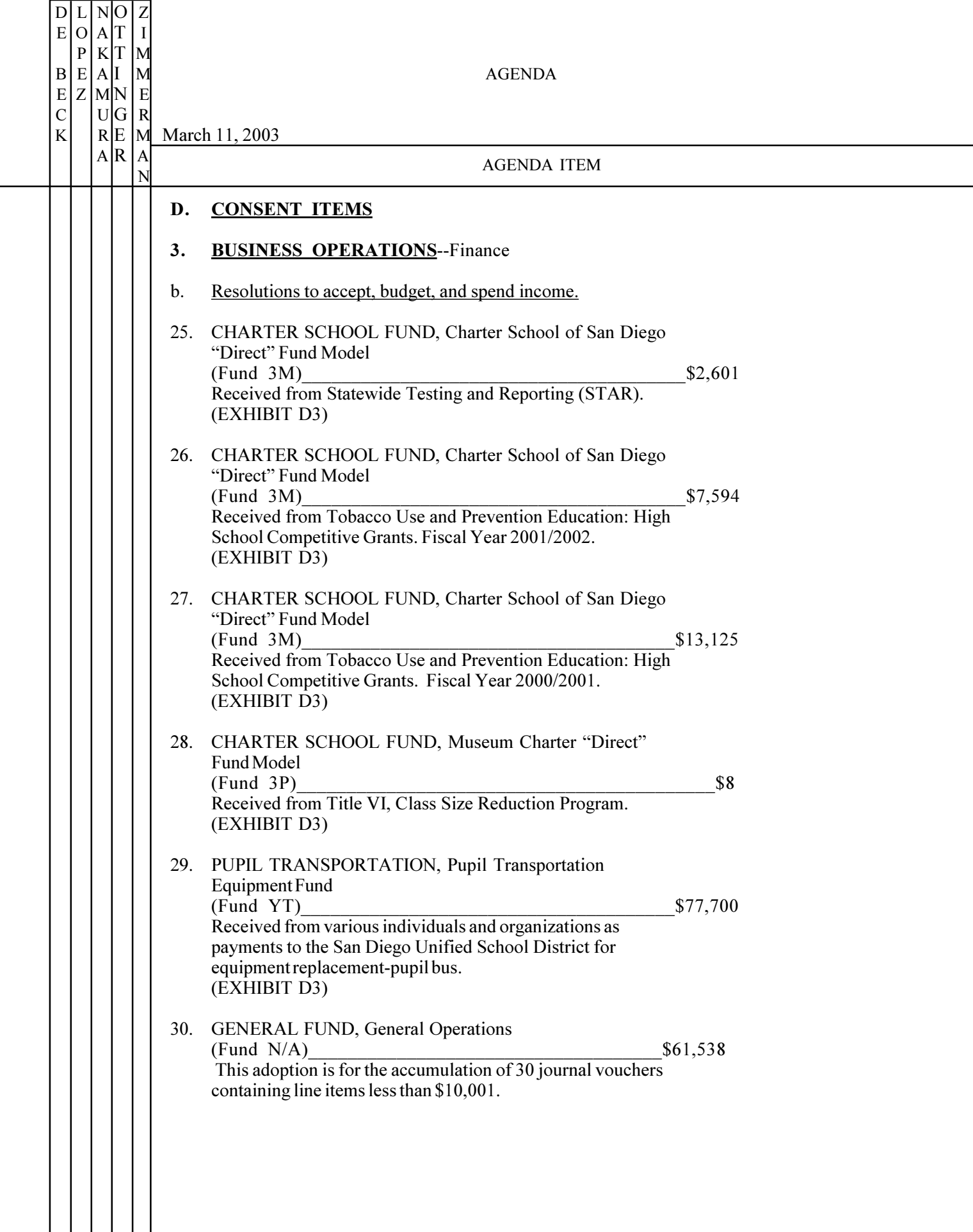

H

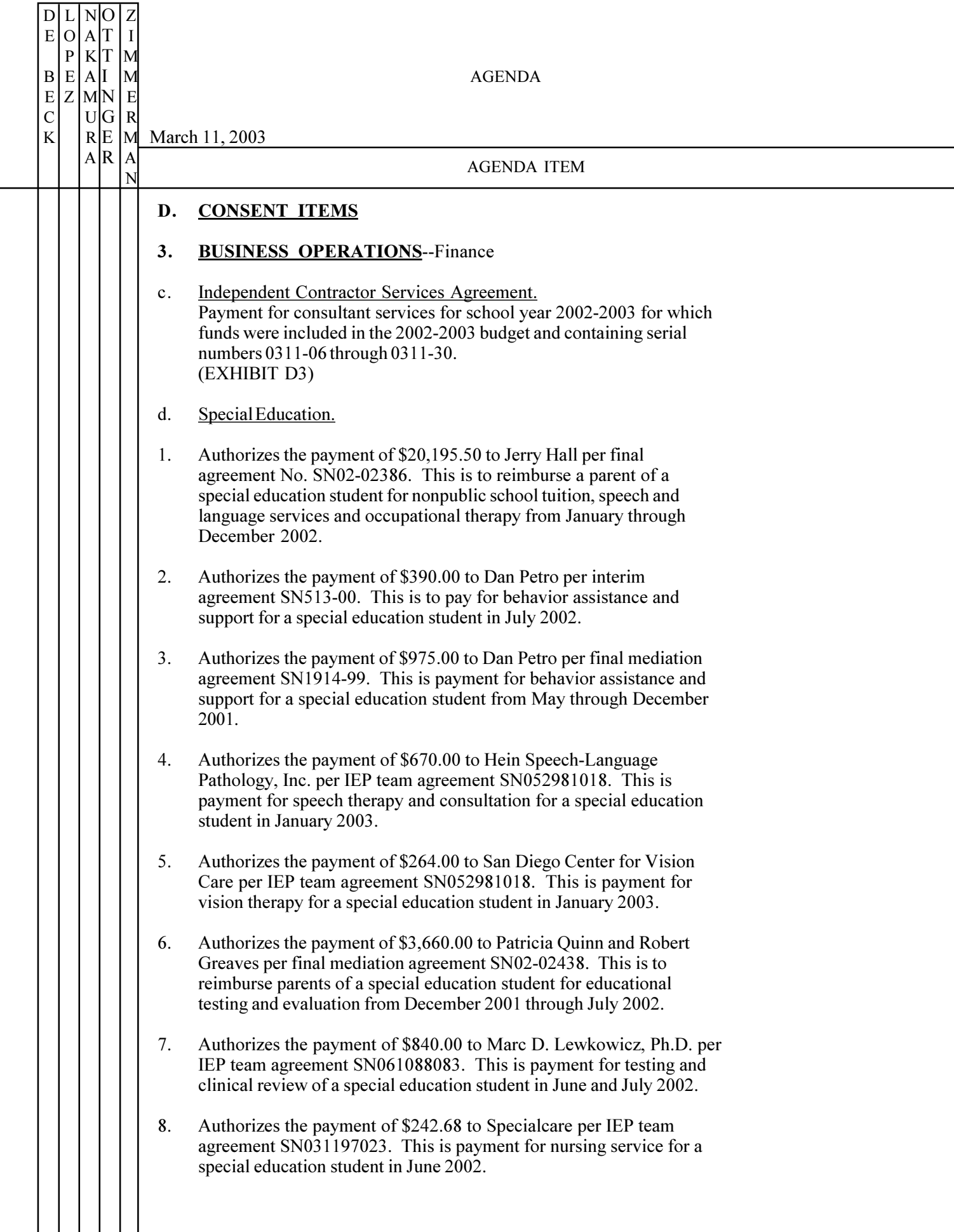

 $\mathbb{R}^2$ 

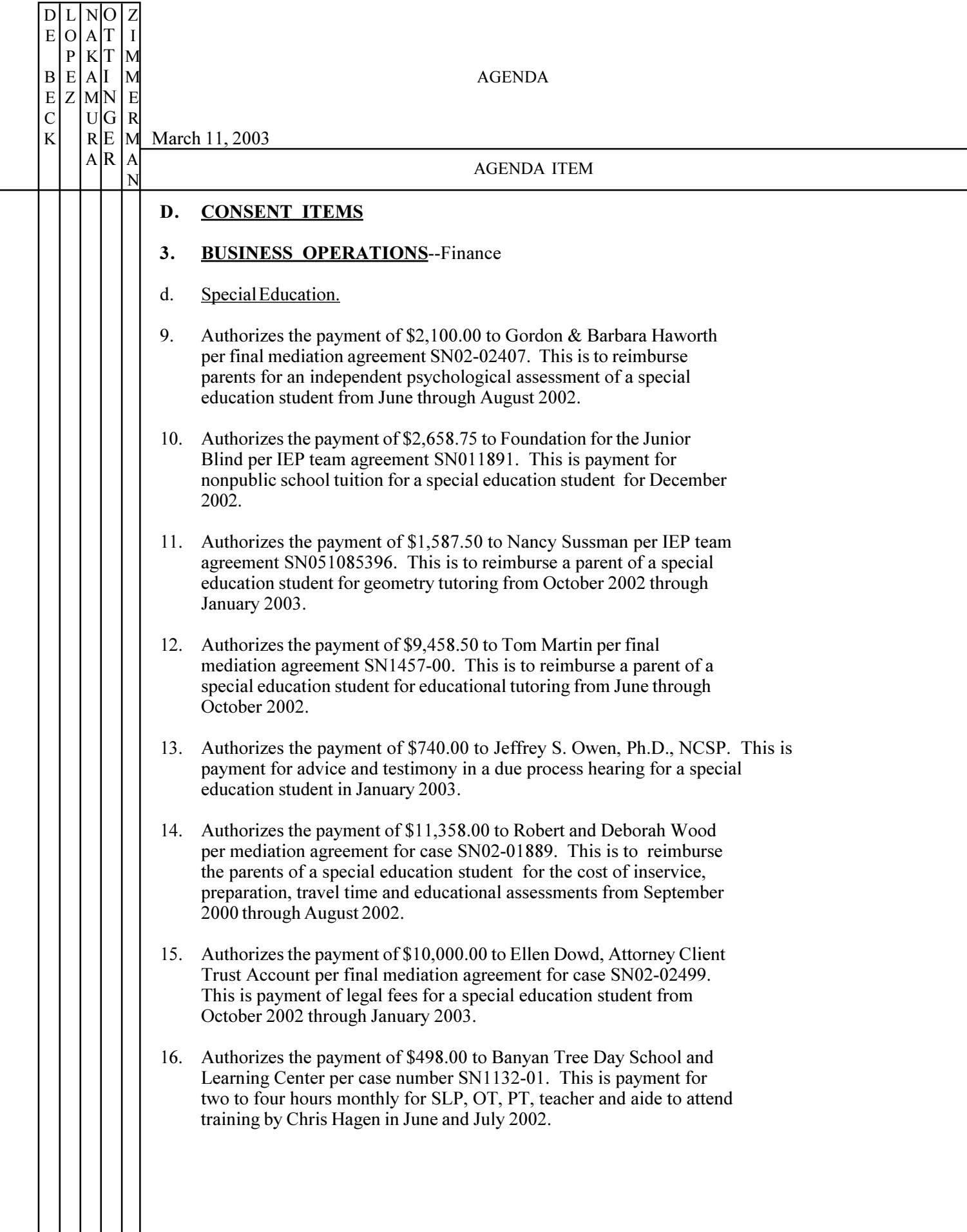

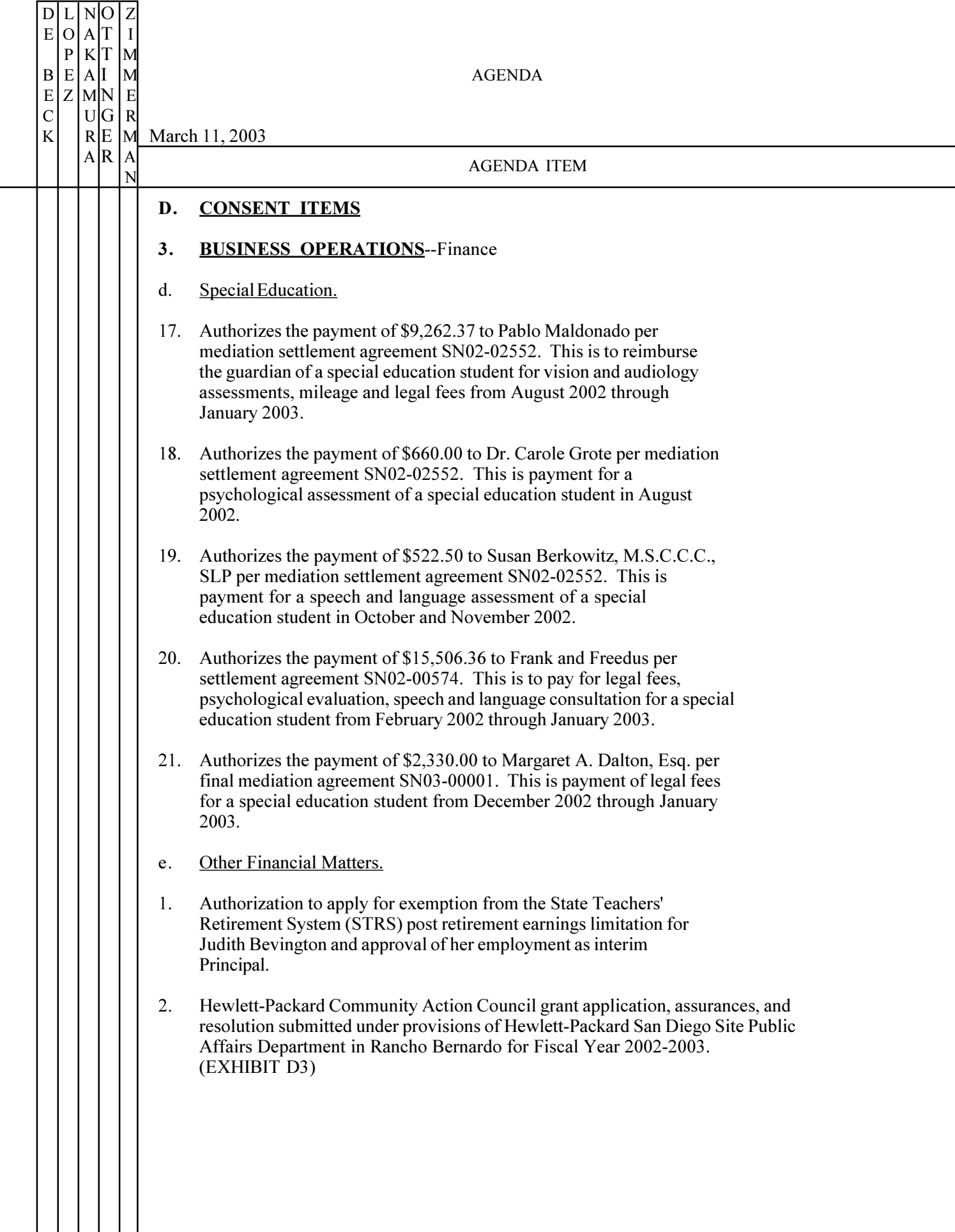

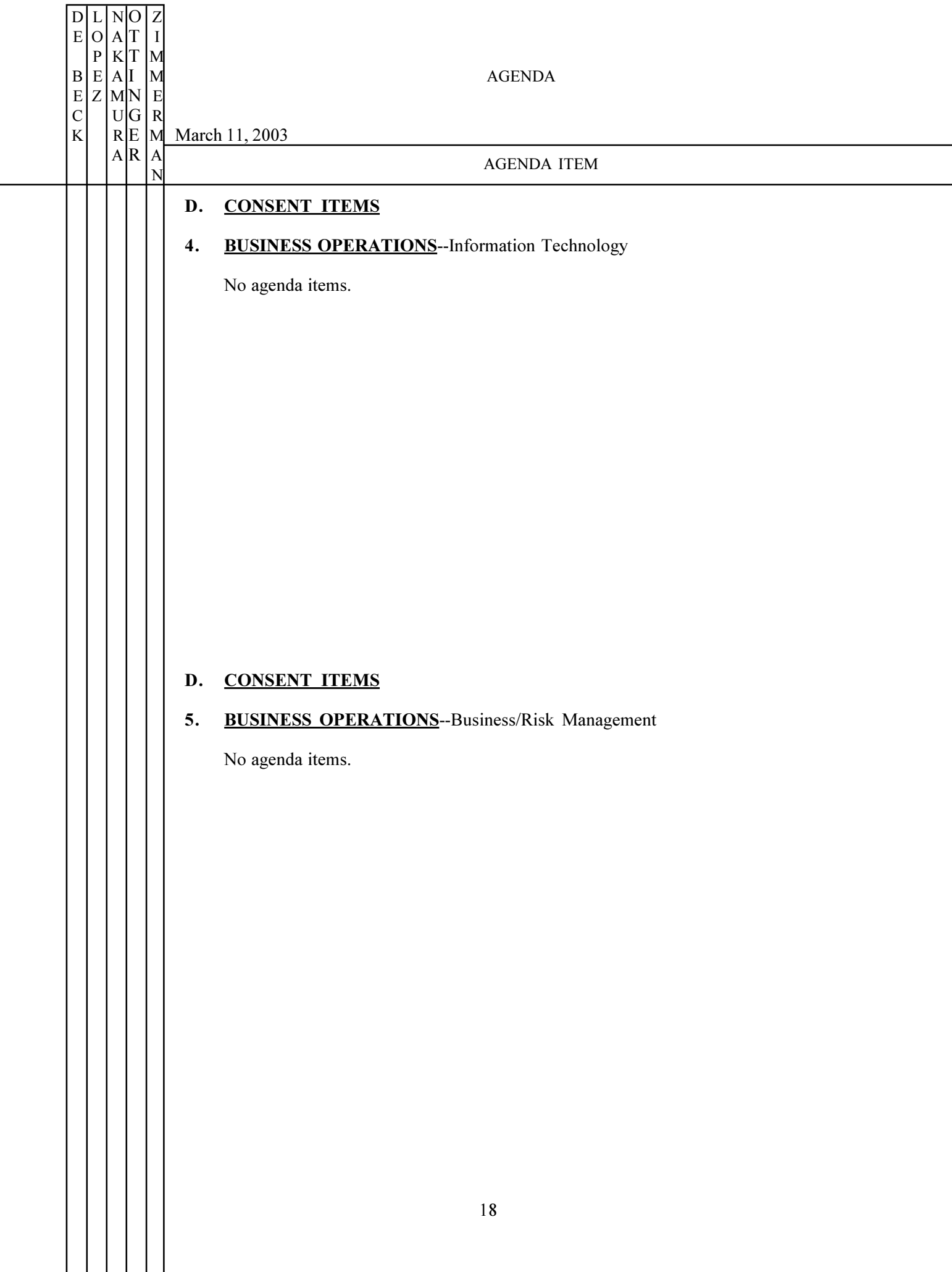

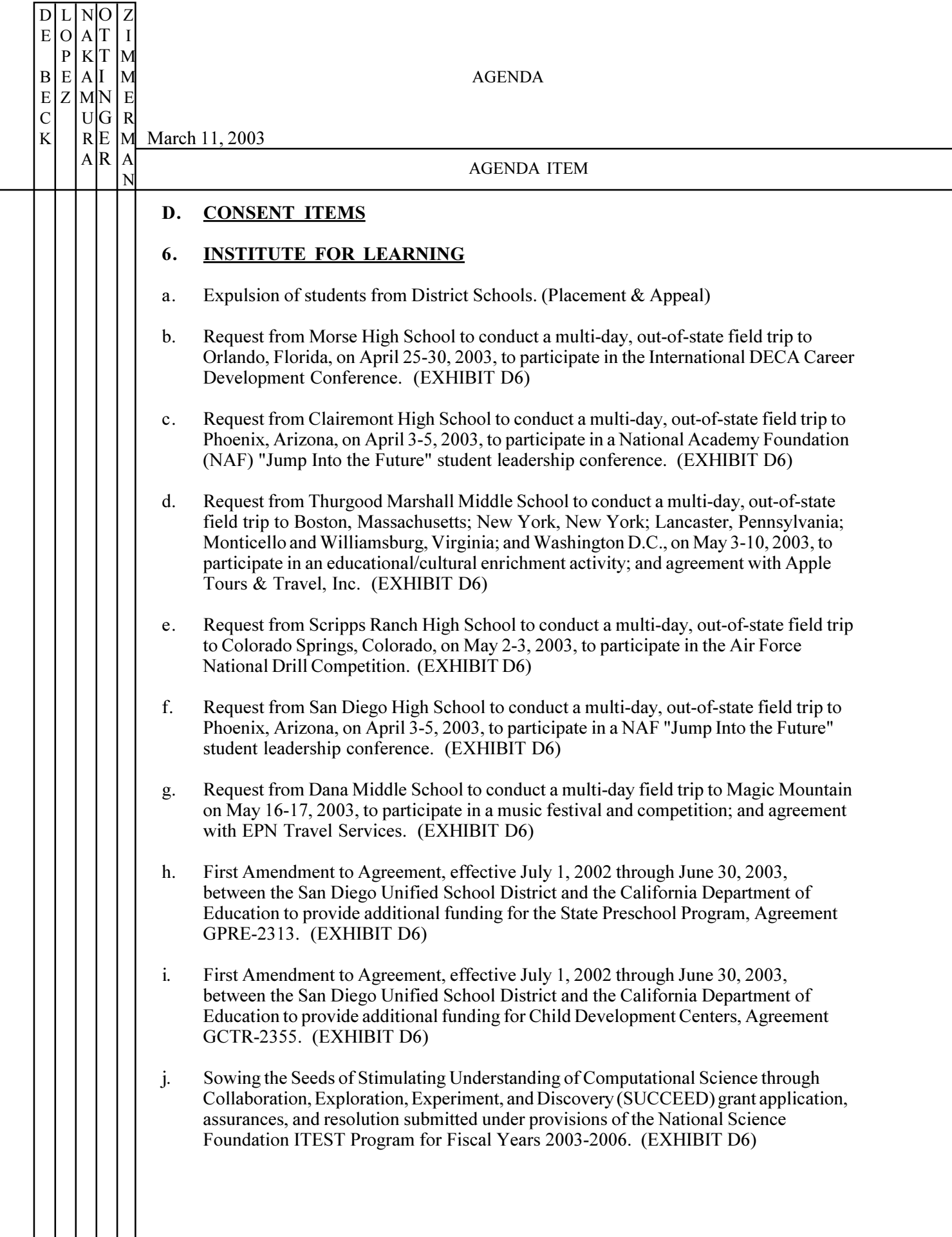

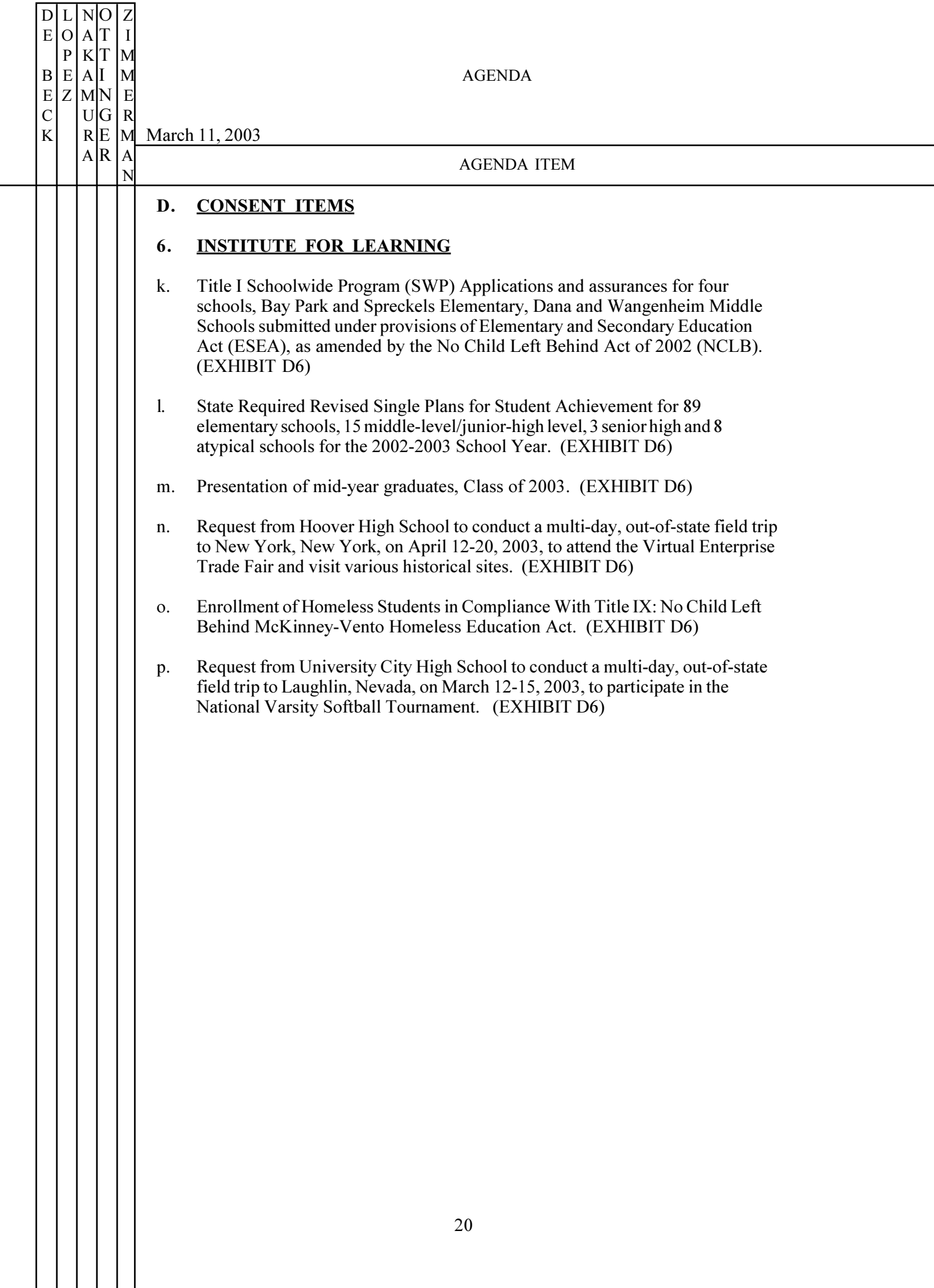

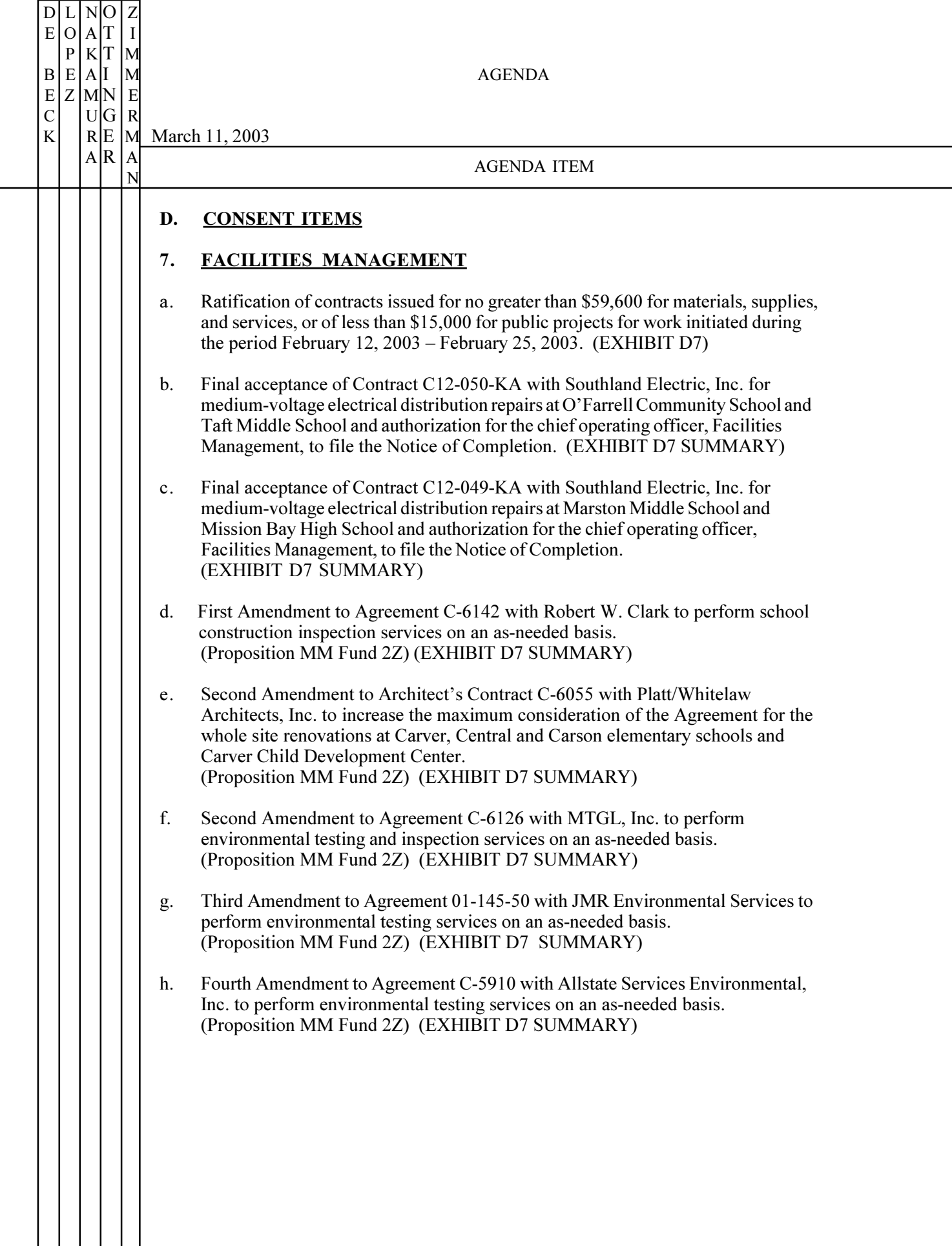

 $\mathbf{||}$ 

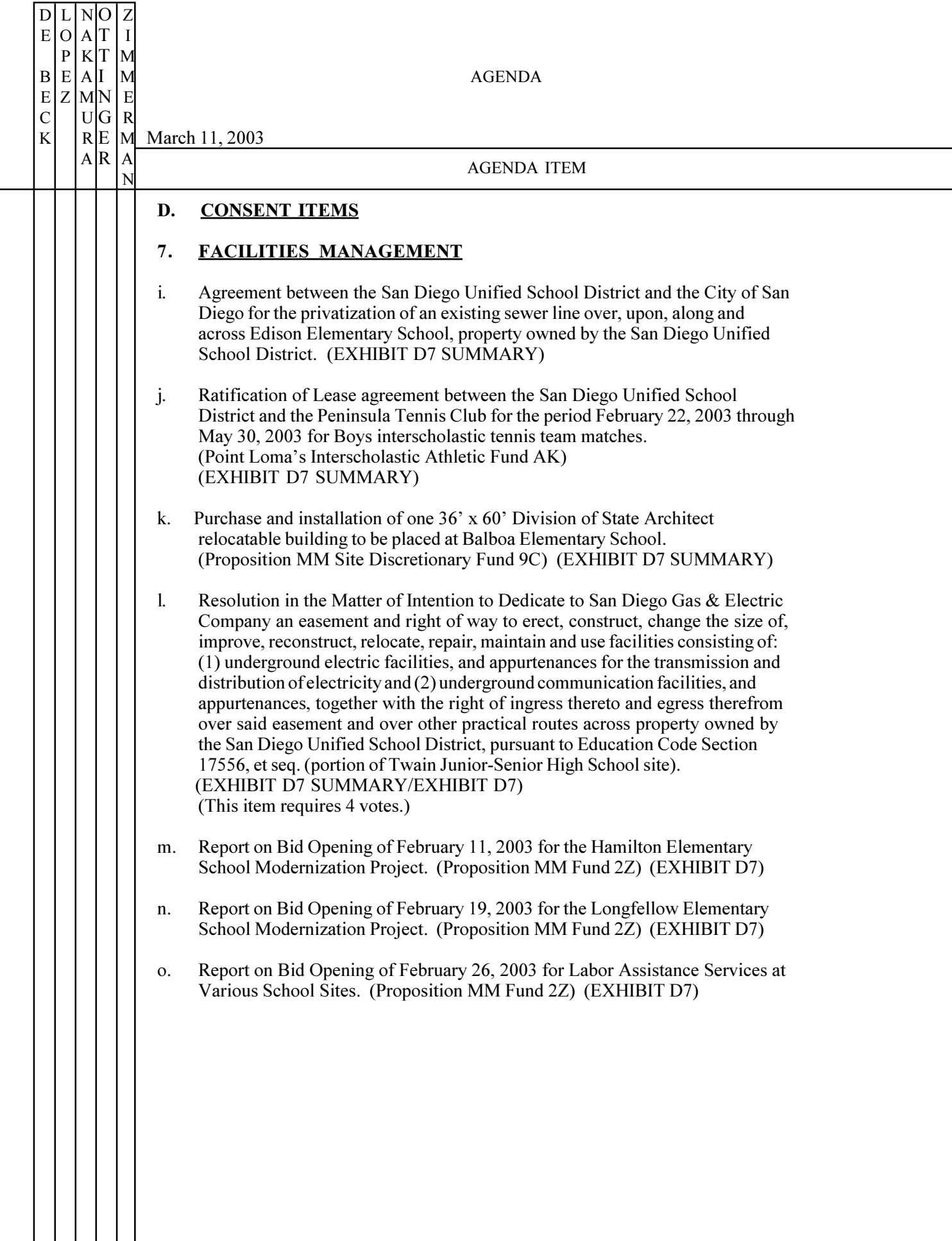

 $\mathbf{||}$ 

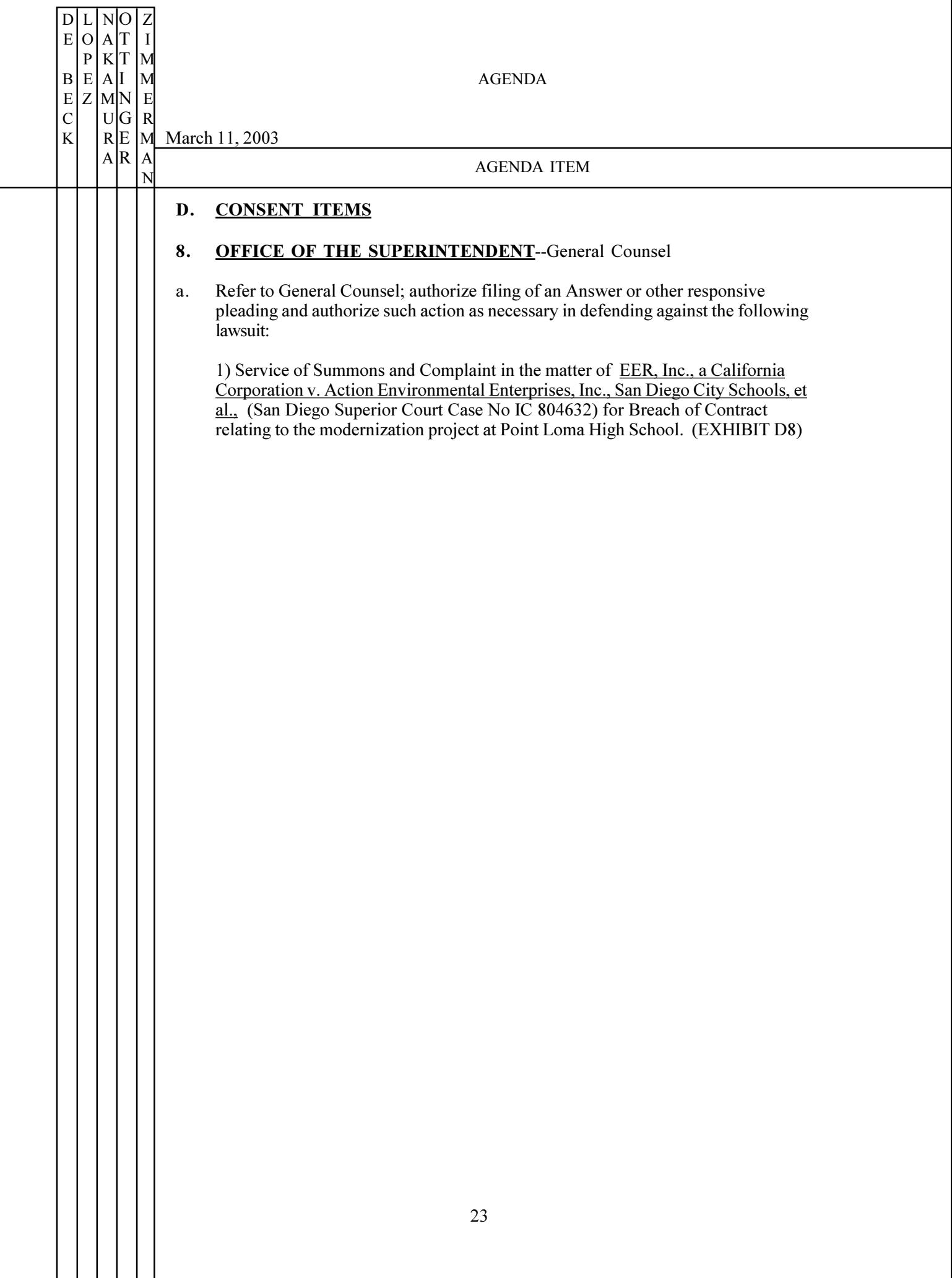

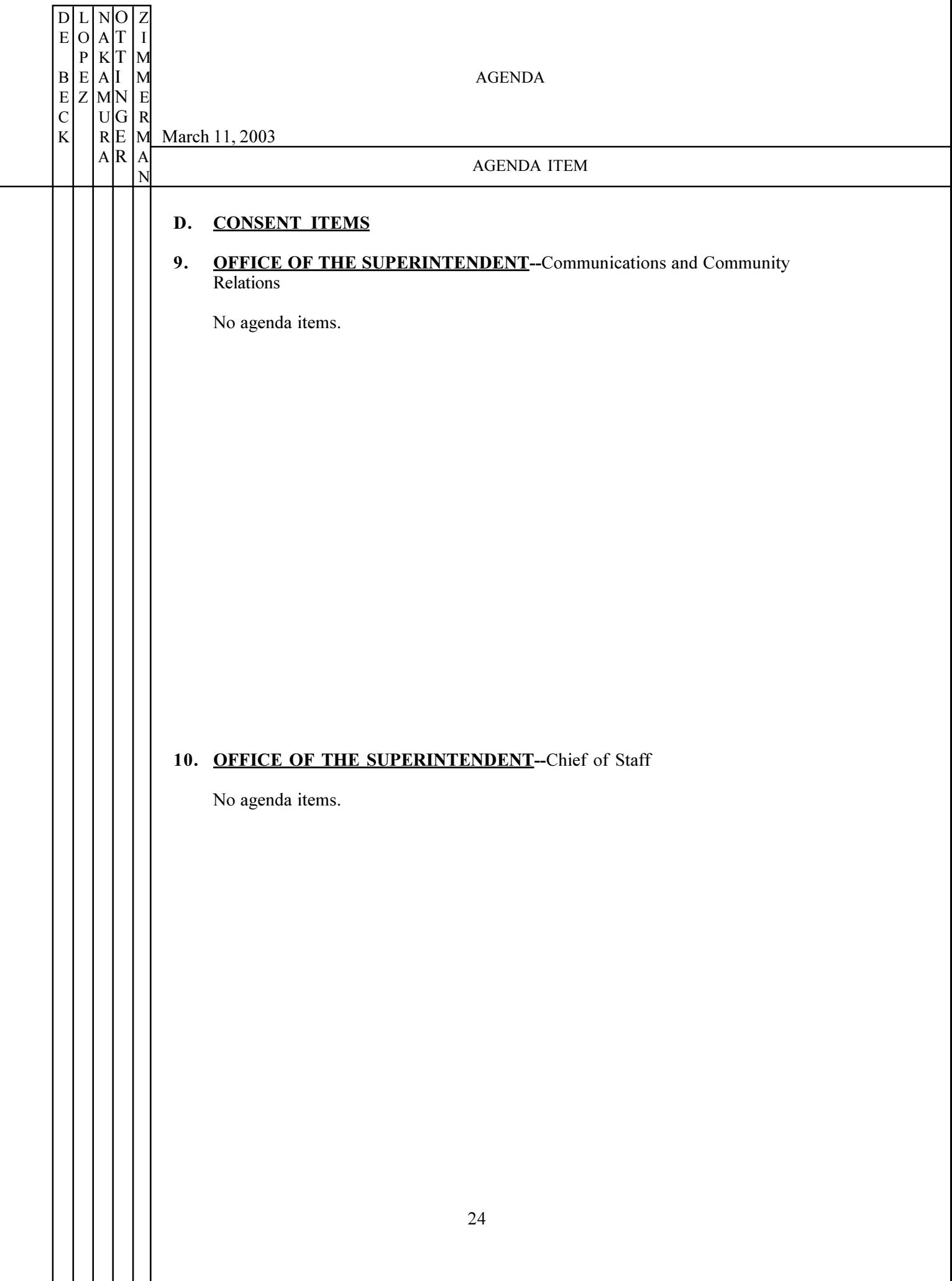

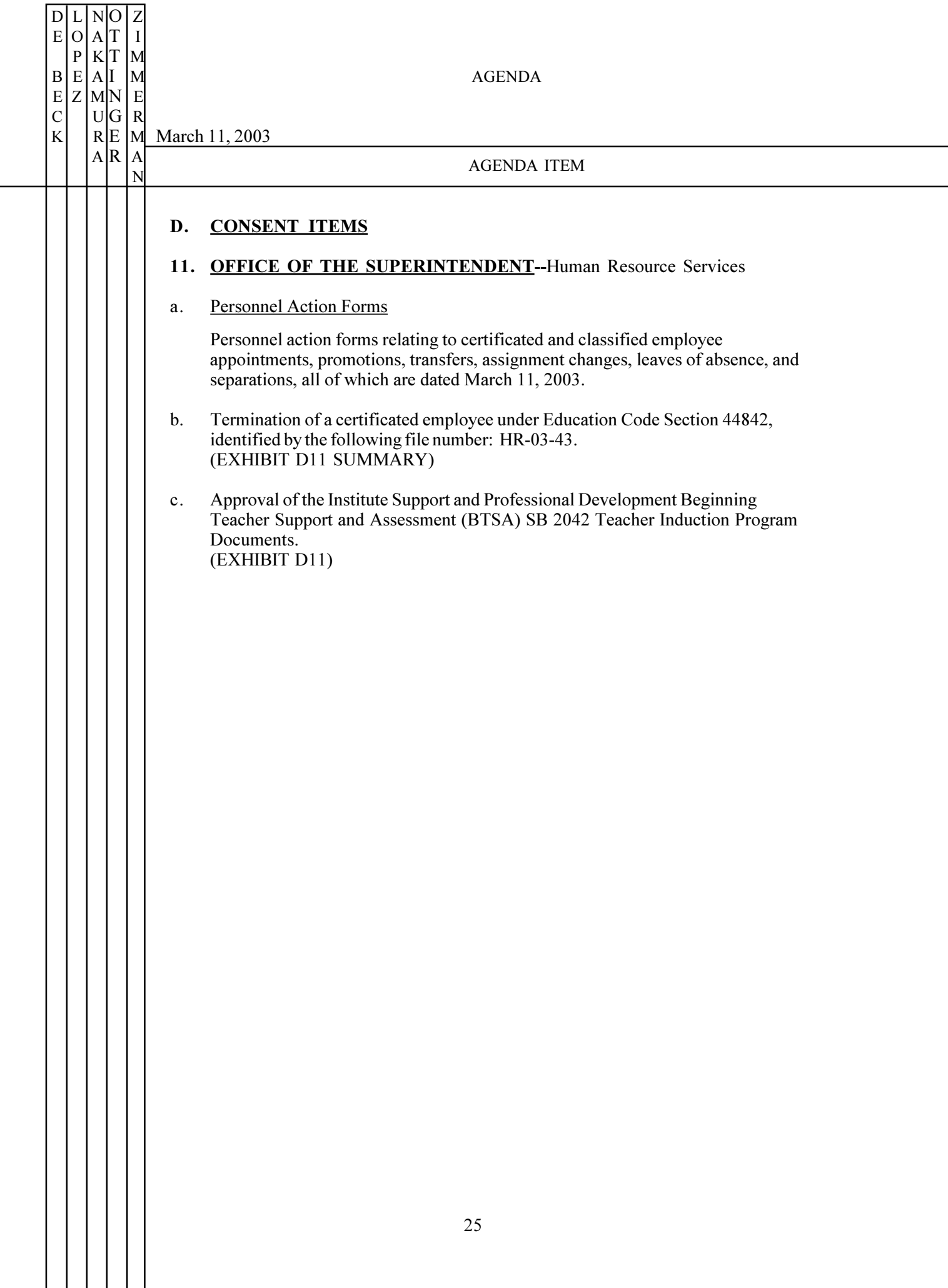

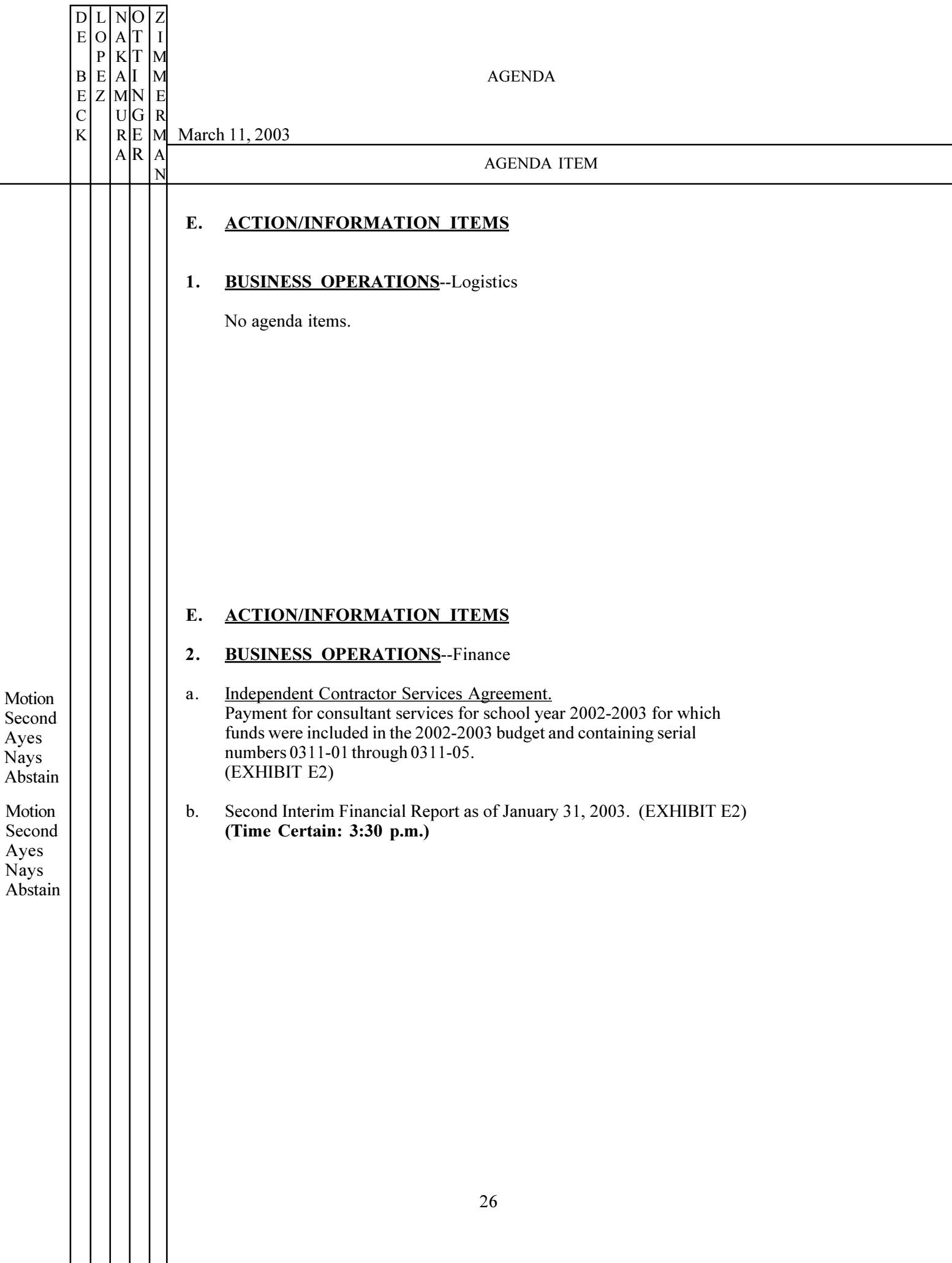

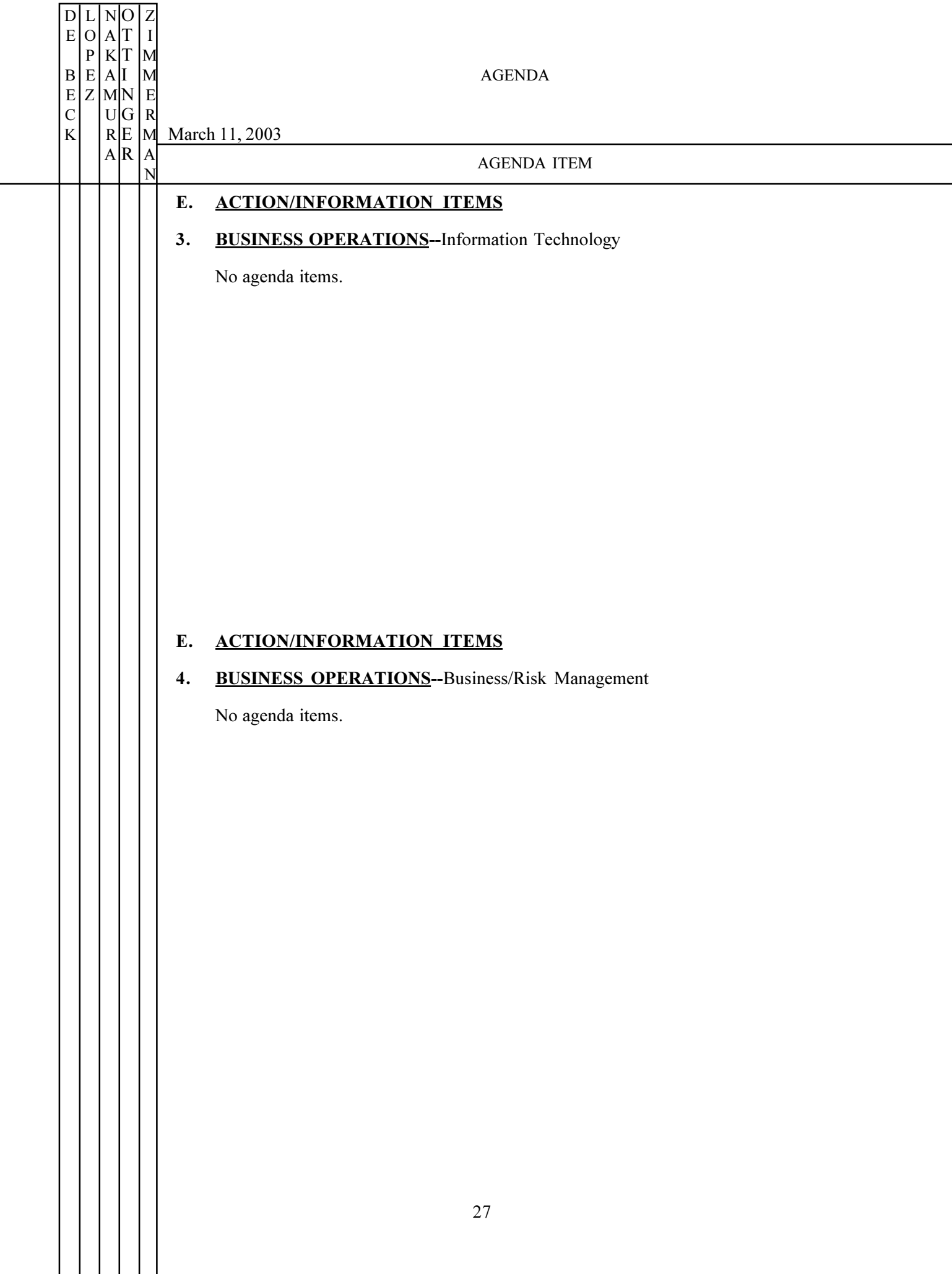

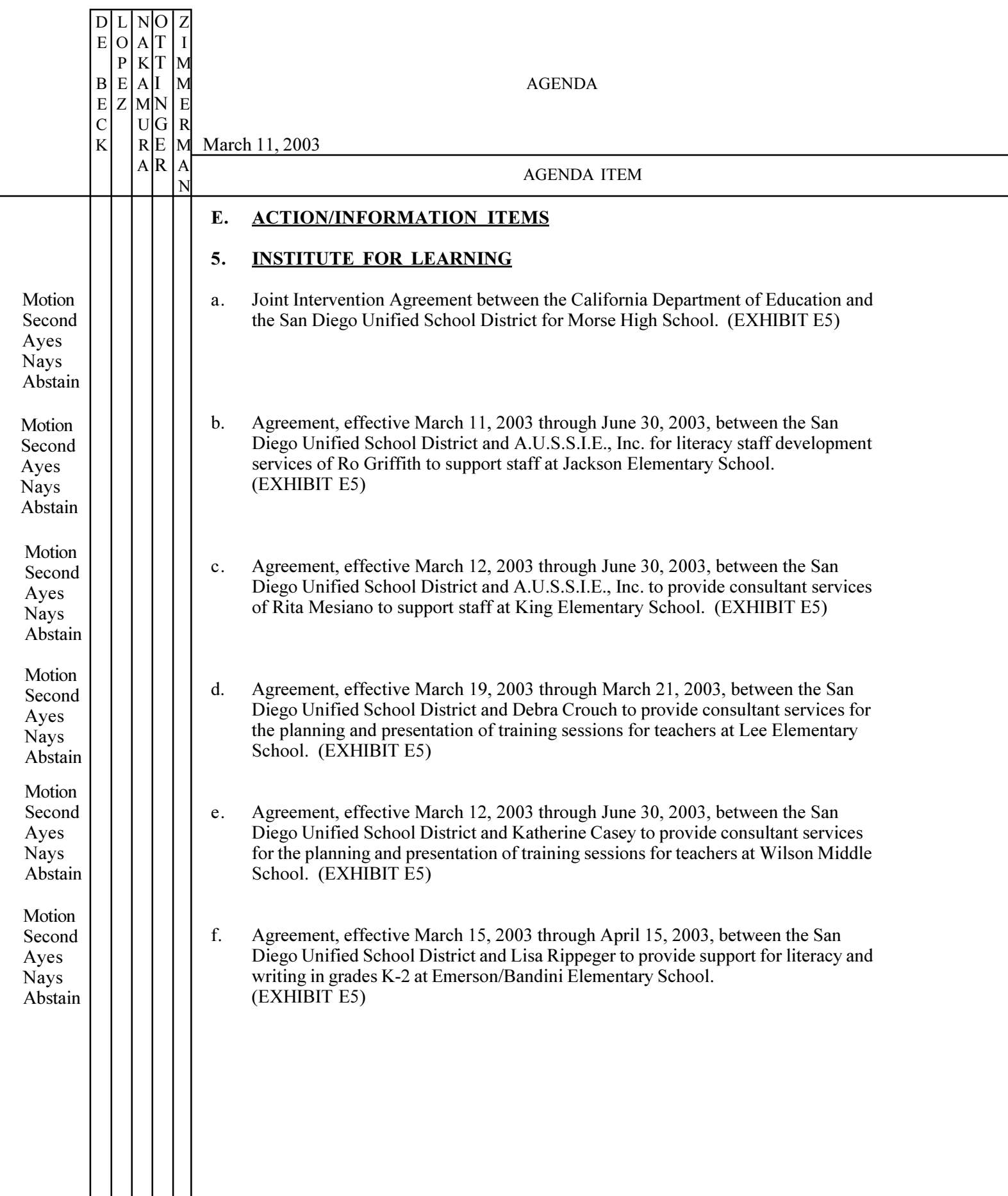

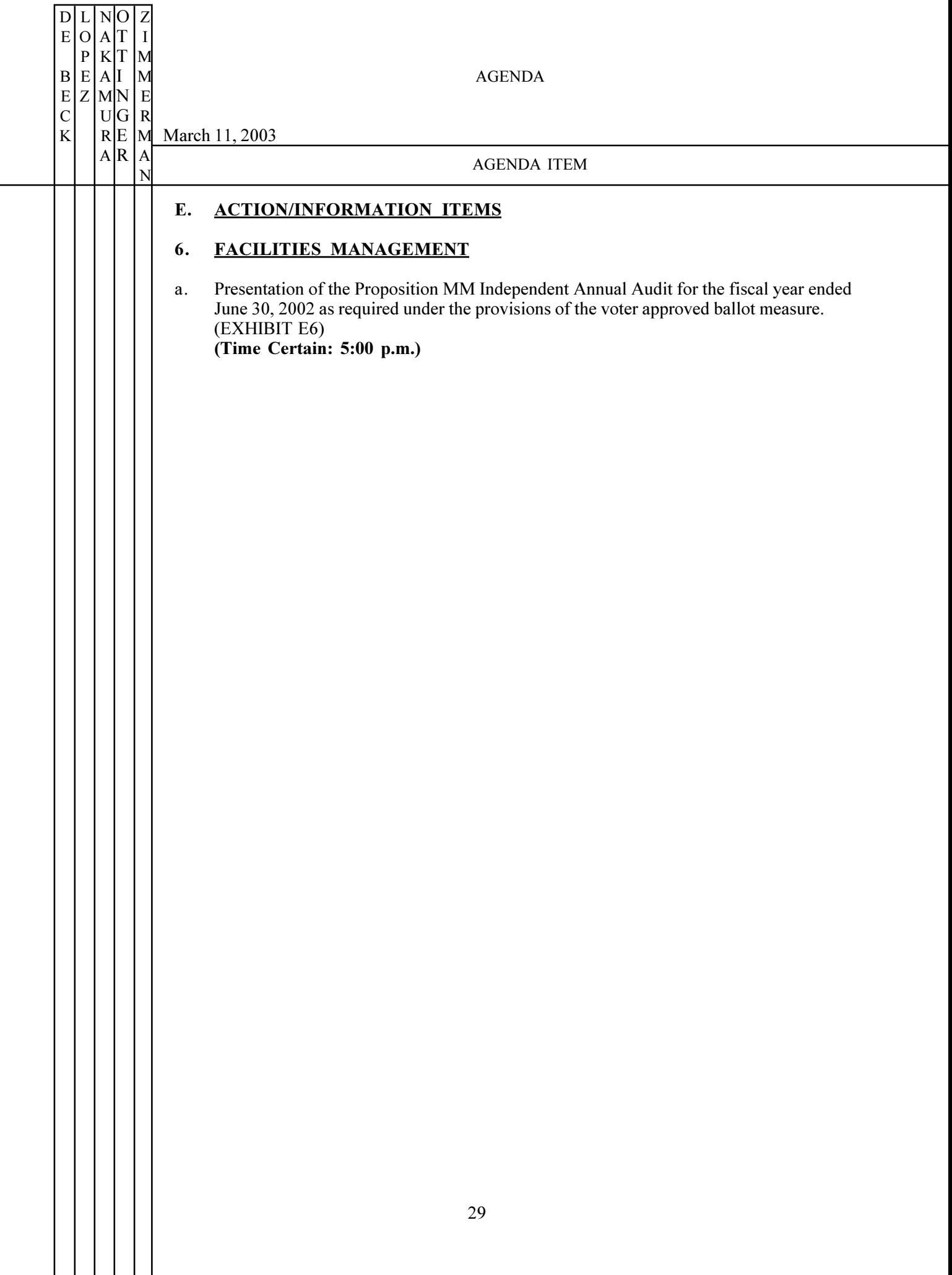

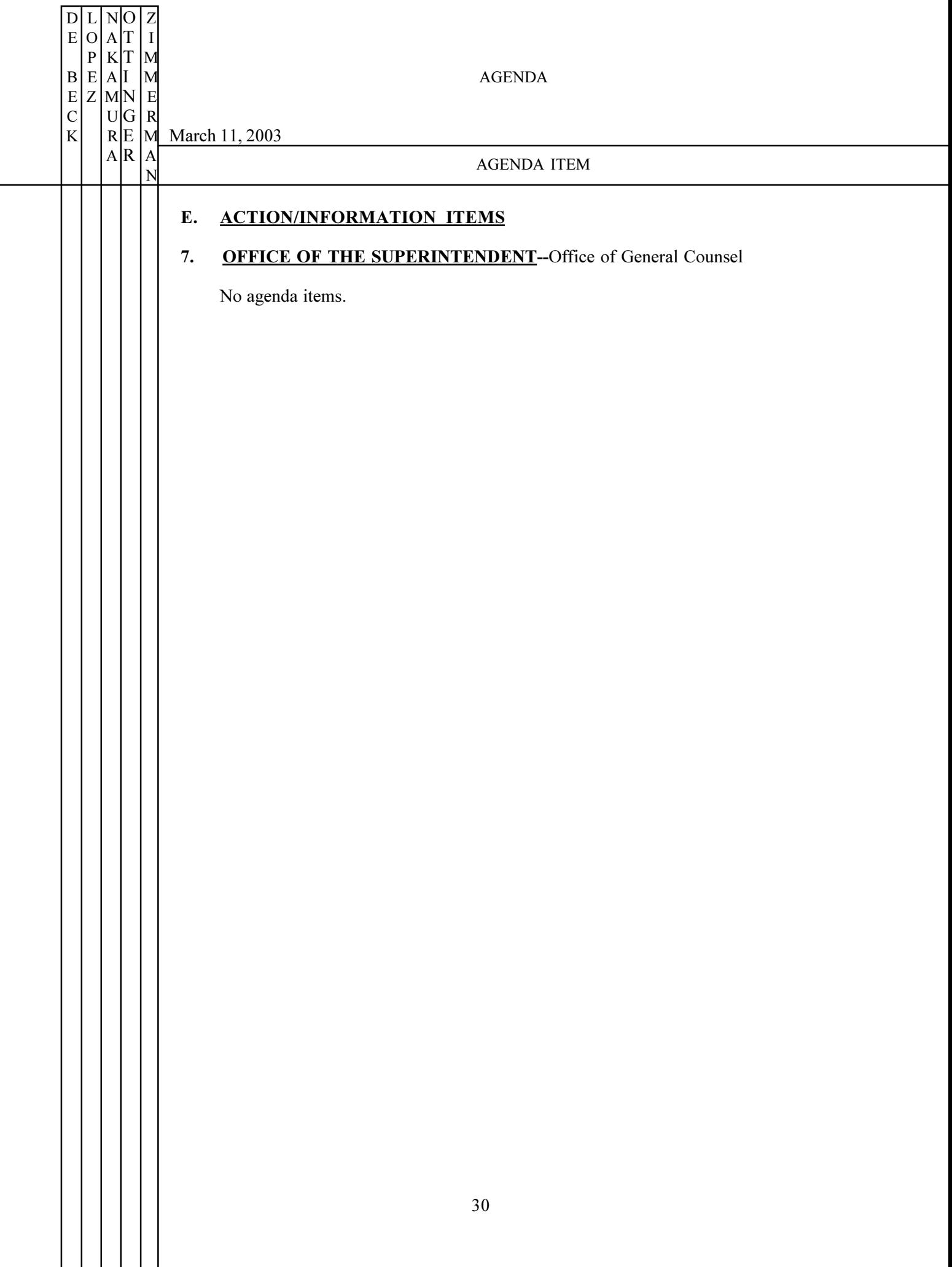

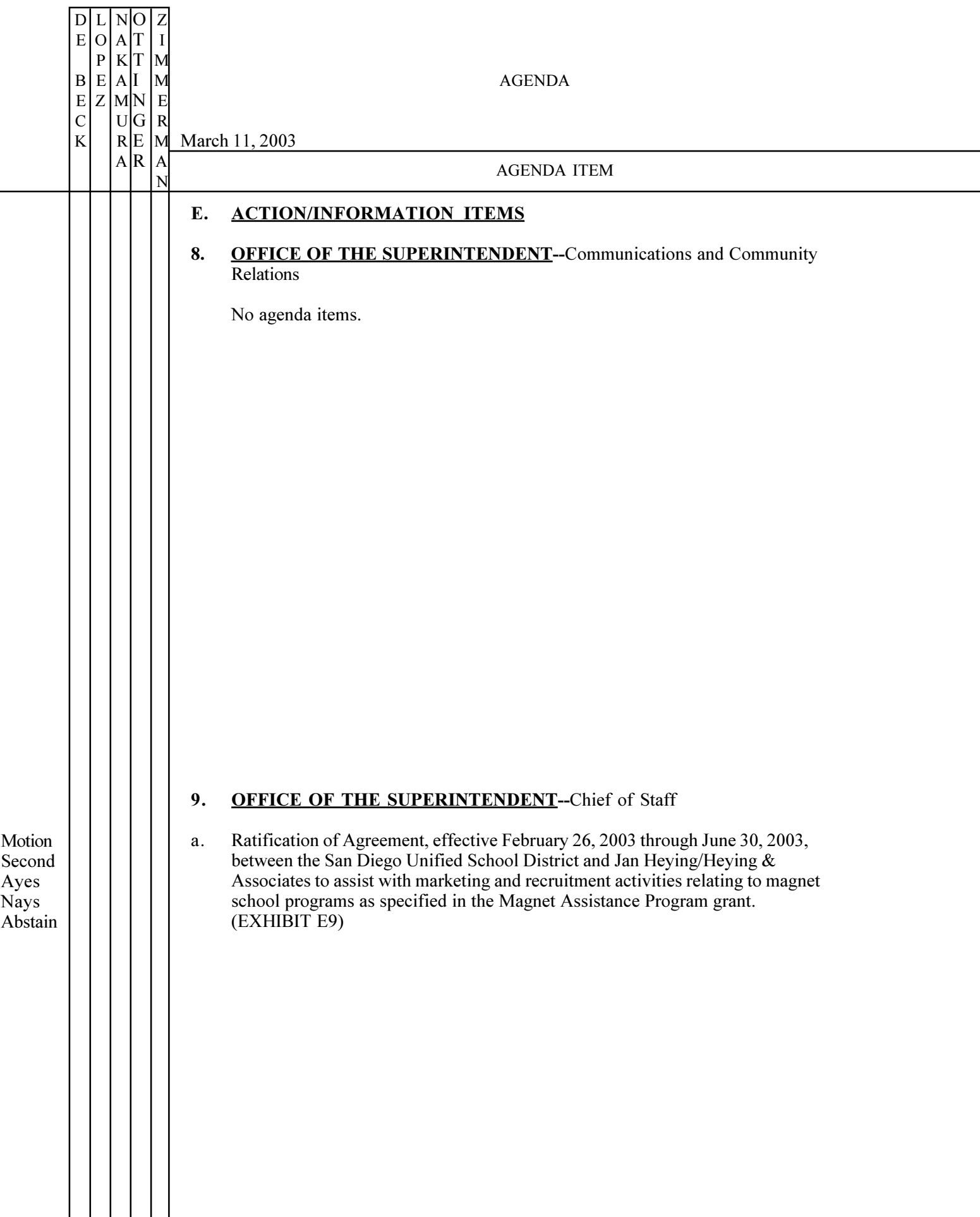

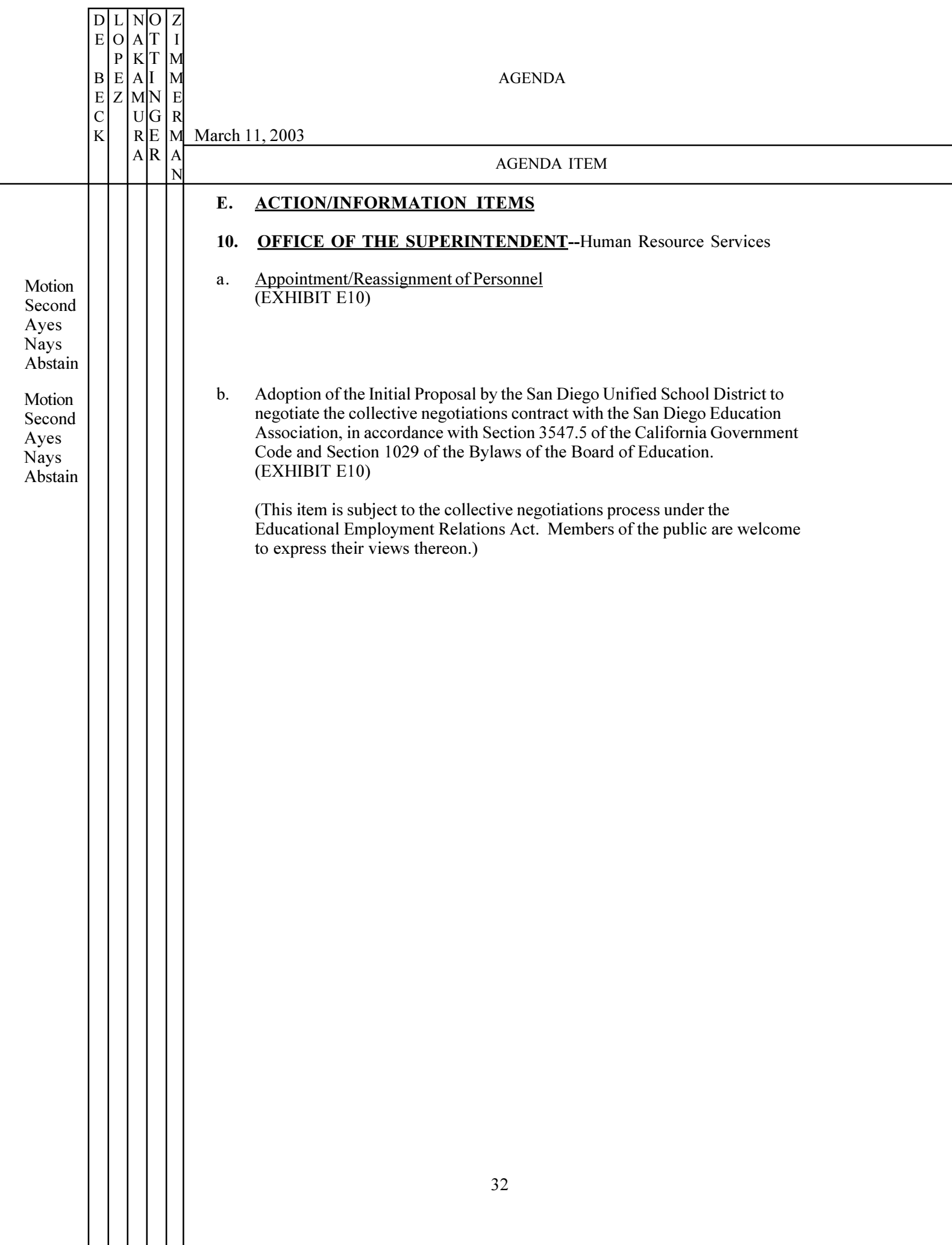

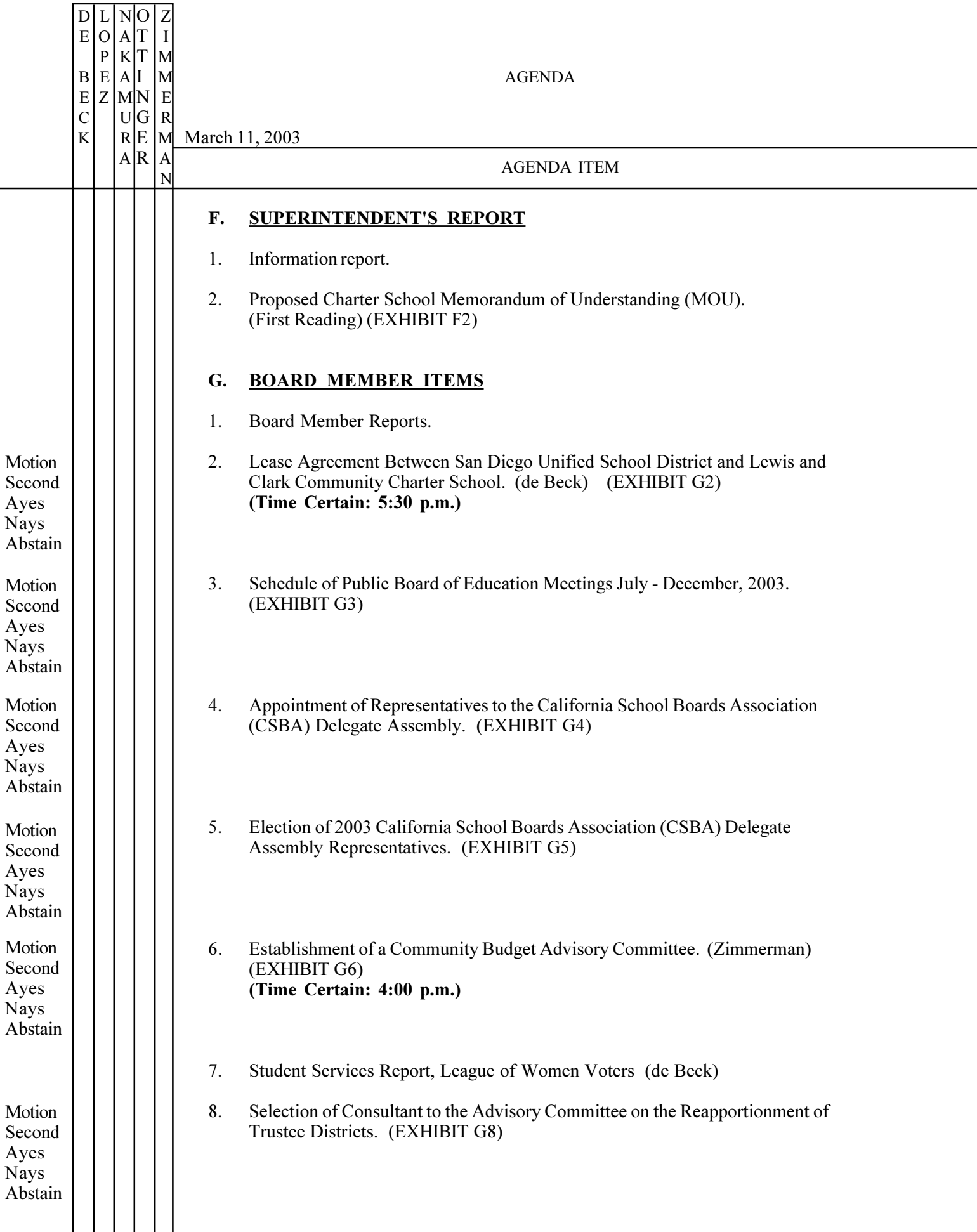

 $\mathbf{L}$ 

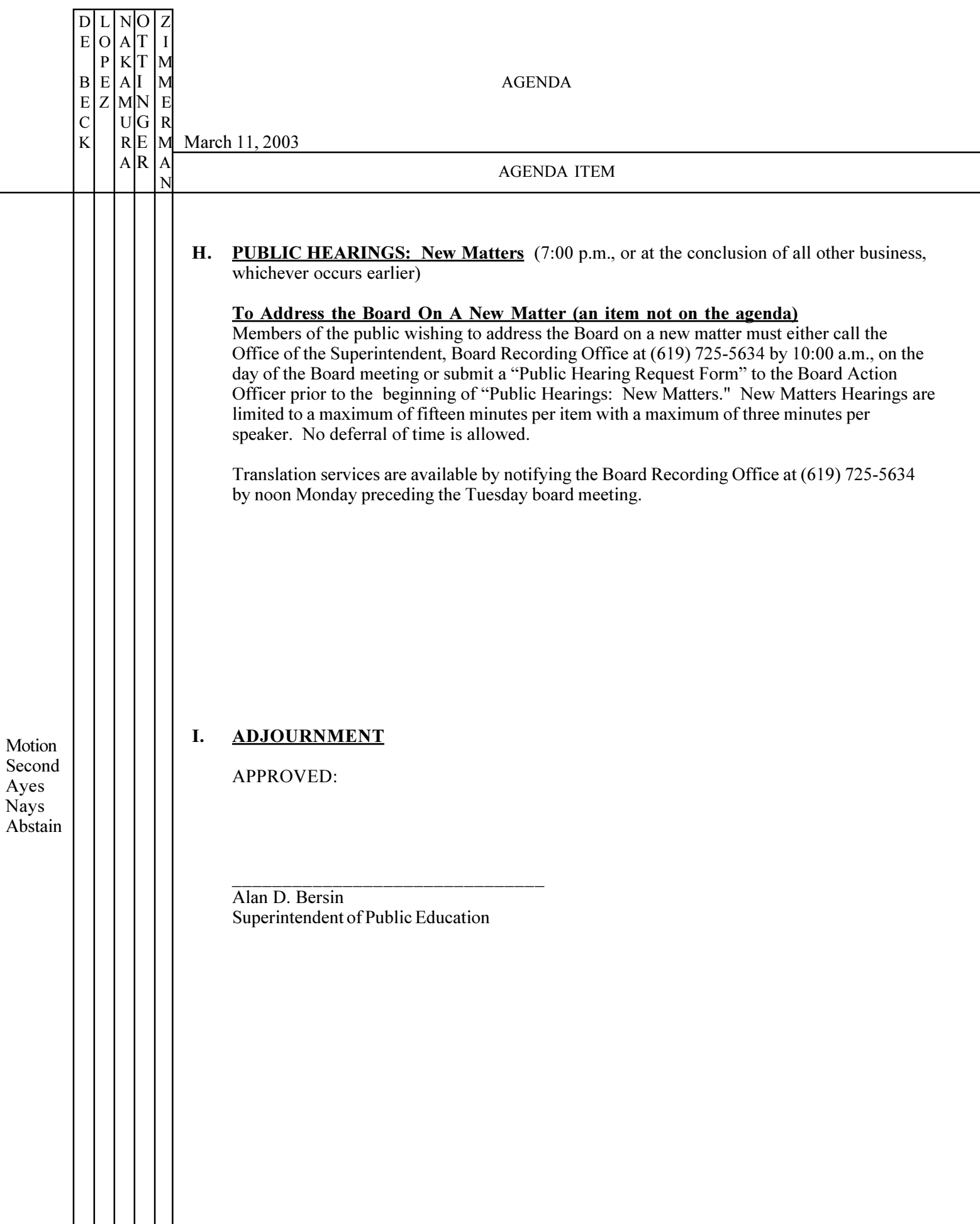